### **숭의과학기술고등학교 ( 생활과 윤리 )원격수업 계획 10.12. ~ 10.16.**

## **( 3 )학년**

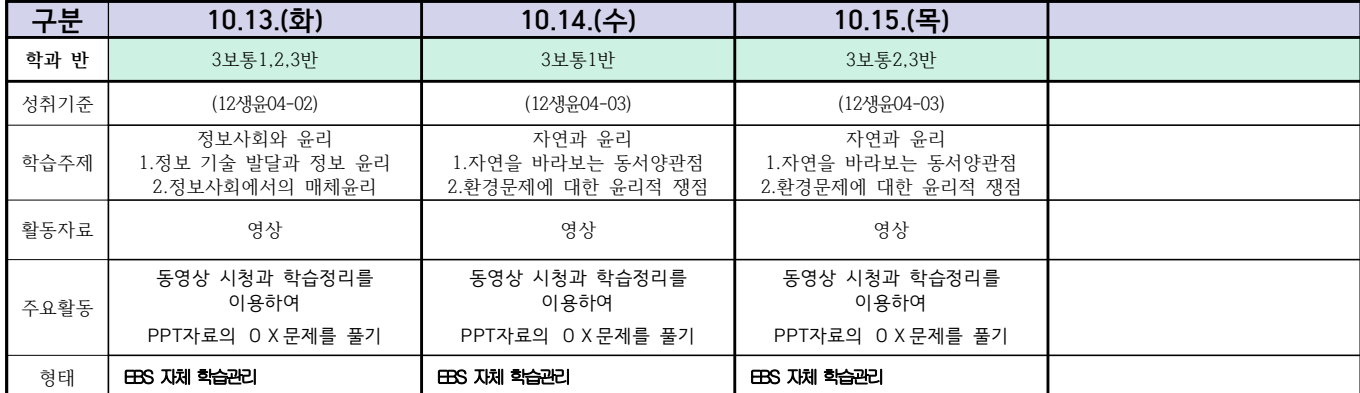

#### **숭의과학기술고등학교 ( 독서 )원격수업 계획 10.12~10.16 ( 3 )학년**

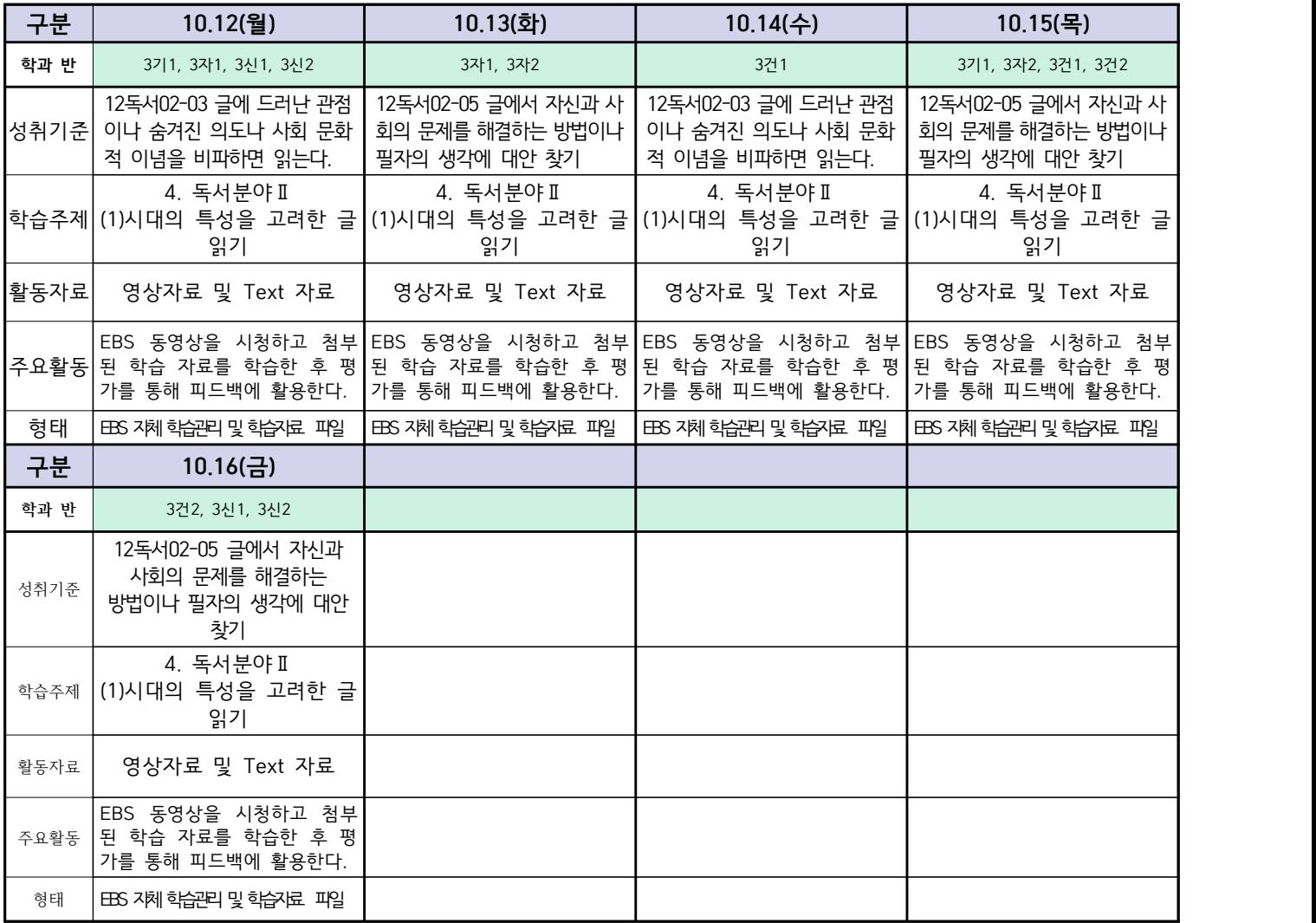

## **숭의과학기술고등학교 (언어와 매체) 원격수업 계획 10.12. ~ 10.16.**

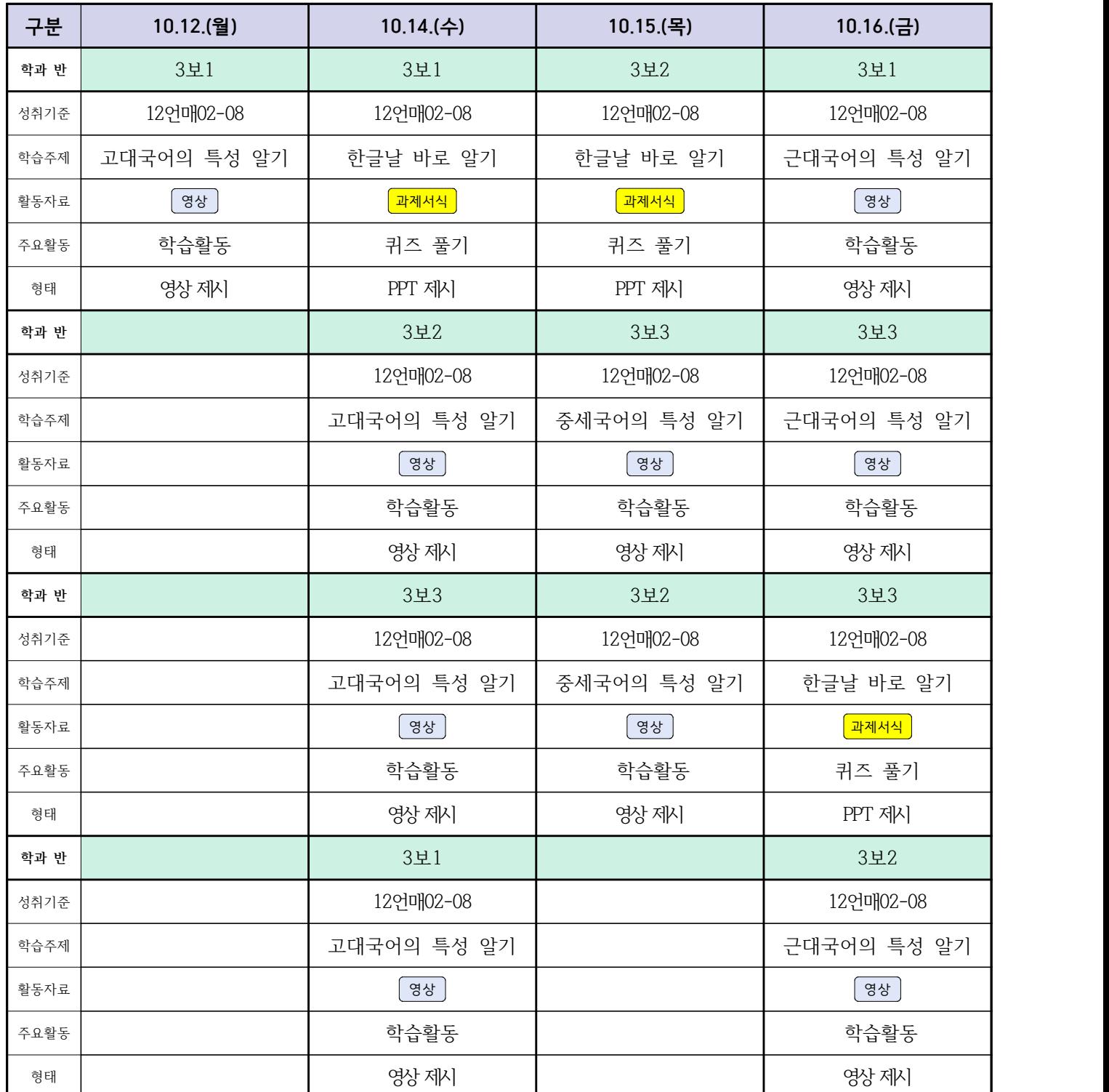

## **숭의과학기술고등학교 (논술)원격수업 계획 10.12. ~ 10.16.**

#### **(3)학년**

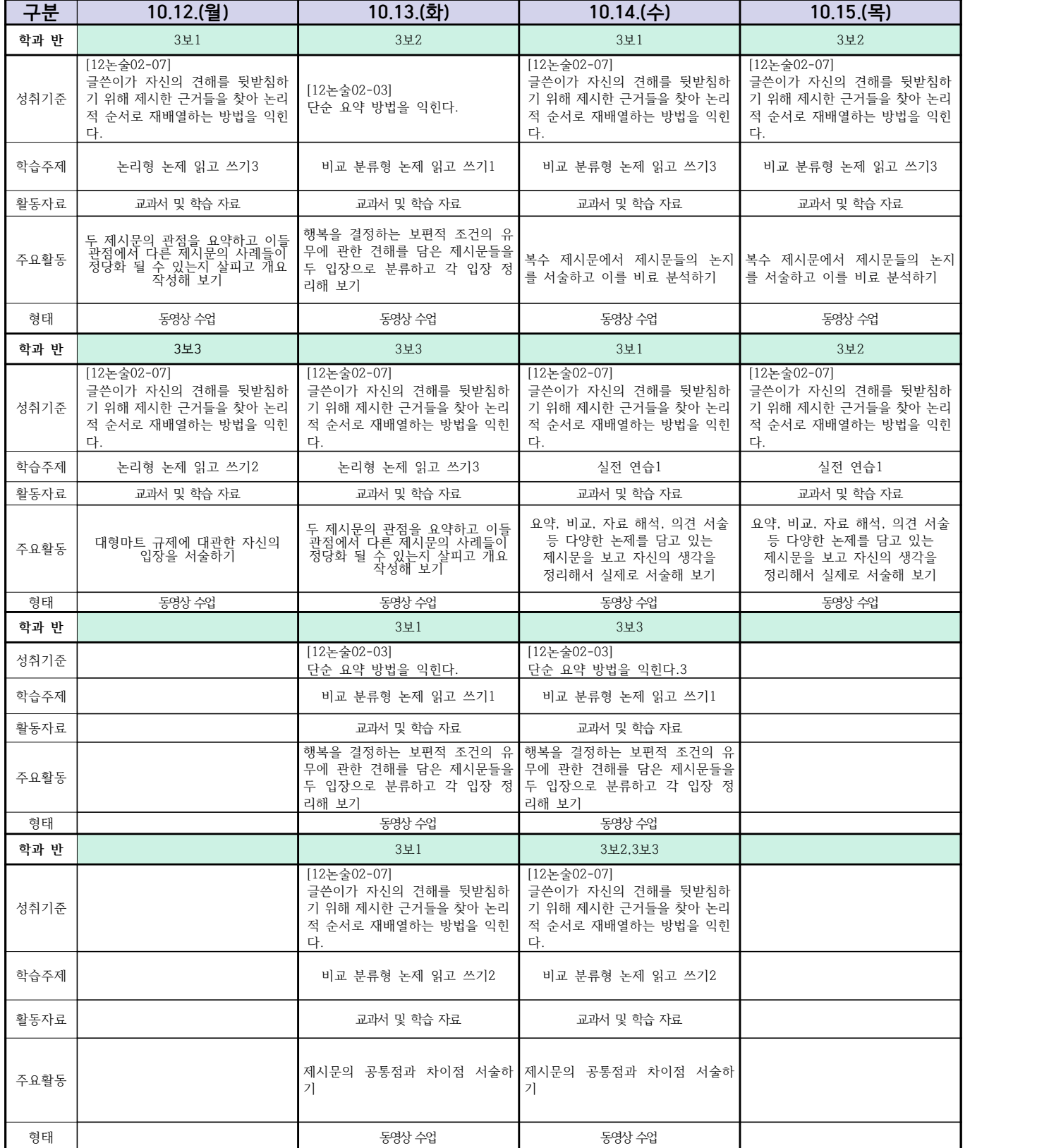

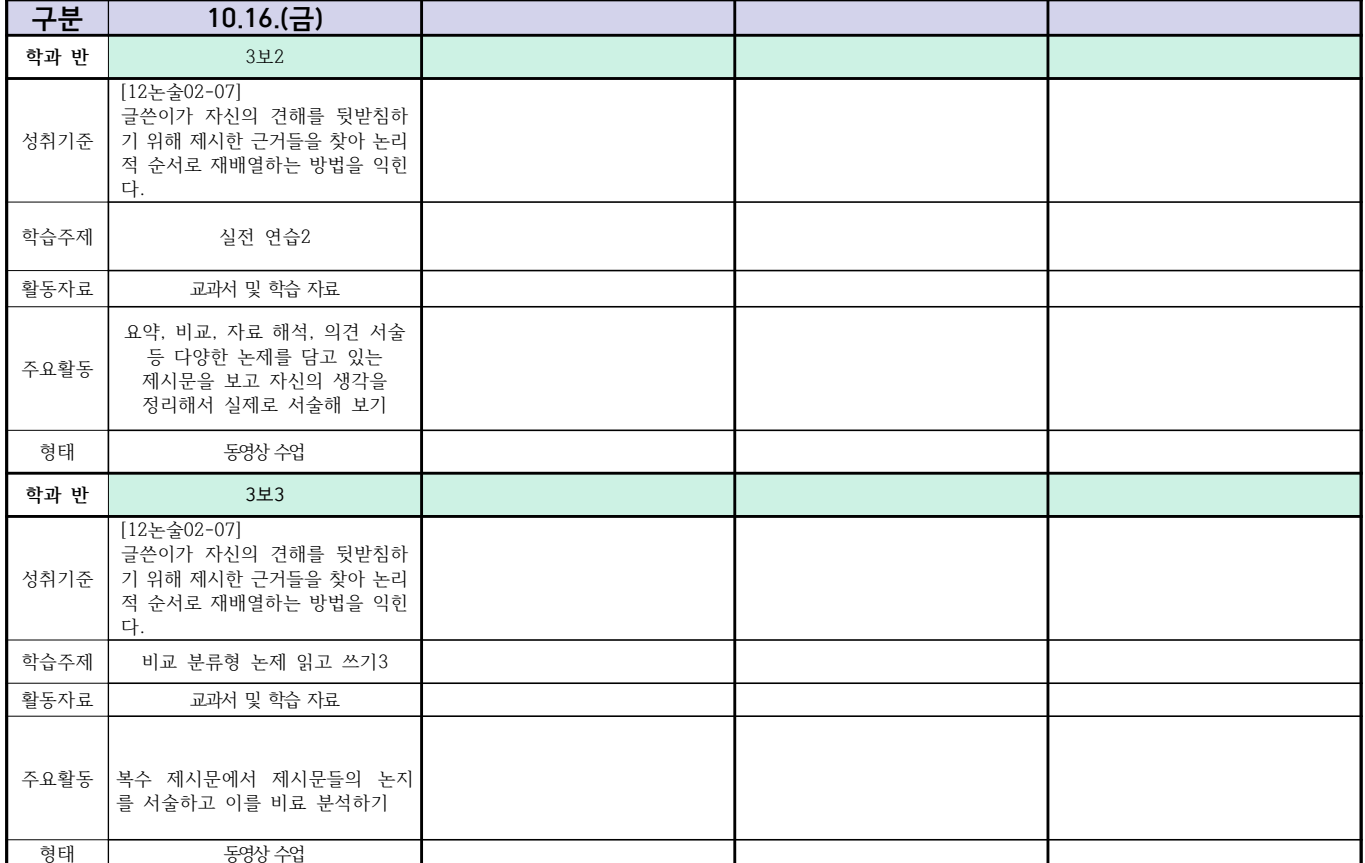

## **숭의과학기술고등학교 ( 실용영어 )원격수업 계획 10.12. ~ 10.16.**

 **( 3 )학년**

| 구분   | 10.12.(월)                                                                | 10.13.(화)                                                                | 10.1<br>(수) | 10.15.(목)                                                           | 10.16.(금)                                                          |
|------|--------------------------------------------------------------------------|--------------------------------------------------------------------------|-------------|---------------------------------------------------------------------|--------------------------------------------------------------------|
| 학과 반 | 3보1, 3보3                                                                 | 3보2                                                                      |             | 3보3                                                                 | 3보2, 3보1                                                           |
| 성취기준 | [12실영03-01] 실생활 중심의<br>다양한 주제에 관한 광고, 안내<br>문 등을 읽고 세부 정보를 파악<br>할 수 있다. | [12실영03-01] 실생활 중심의<br>다양한 주제에 관한 광고, 안내<br>문 등을 읽고 세부 정보를 파악<br>할 수 있다. |             | [12실영03-02] 실생활 중심<br>의 다양한 주제에 관한 글<br>을 읽고 주제 및 요지를 파<br>악할 수 있다. | [12실영03-02] 실생활 중<br>심의 다양한 주제에 관한<br>글을 읽고 주제 및 요지<br>를 파악할 수 있다. |
| 학습주제 | Communicating without words<br>본문 독해                                     | Communicating without words<br>본문 독해                                     |             | Communicating without<br>words<br>본문 독해                             | Communicating without<br>words<br>본문 독해                            |
| 활동자료 | 영상                                                                       | 영상                                                                       |             | 영상                                                                  | 영상                                                                 |
| 주요활동 | 동영상 시청 후 어휘와 숙어<br>표현 암기하기                                               | 동영상 시청 후 어휘와 숙어<br>표현 암기하기                                               |             | 동영상 시청 후 교과서 본문<br>읽고 해석하기                                          | 동영상 시청 후 교과서 본문<br>읽고 해석하기                                         |
| 형태   | 수업 동영상 시청 후 형성평가 풀기                                                      | 수업 동영상 시청 후 형성평가 풀기                                                      |             | 수업 동영상 시청 후 형성평가 풀기                                                 | 수업 동영상 시청 후 형성평가 풀기                                                |

### **숭의과학기술고등학교 ( 영II )원격수업 계획(보통과) 10.12~10.16**

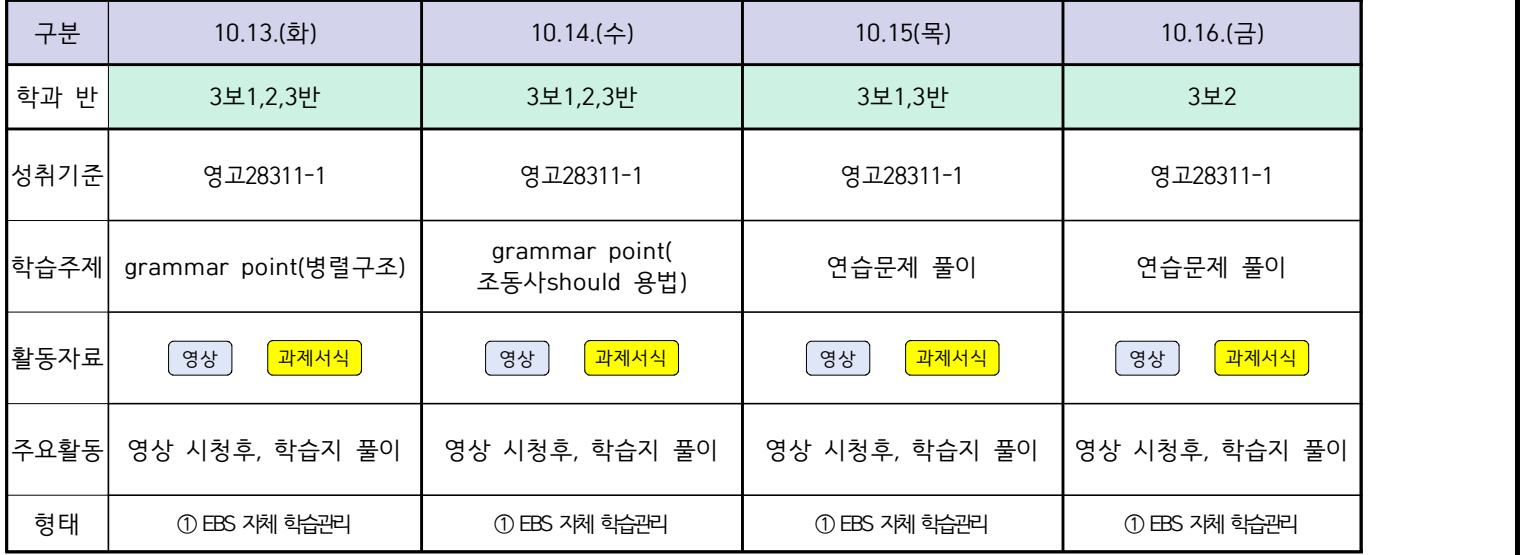

## **숭의과학기술고등학교 ( 실용영어 )원격수업 계획(전문과) 10.12~10.16**

## **( 3 )학년**

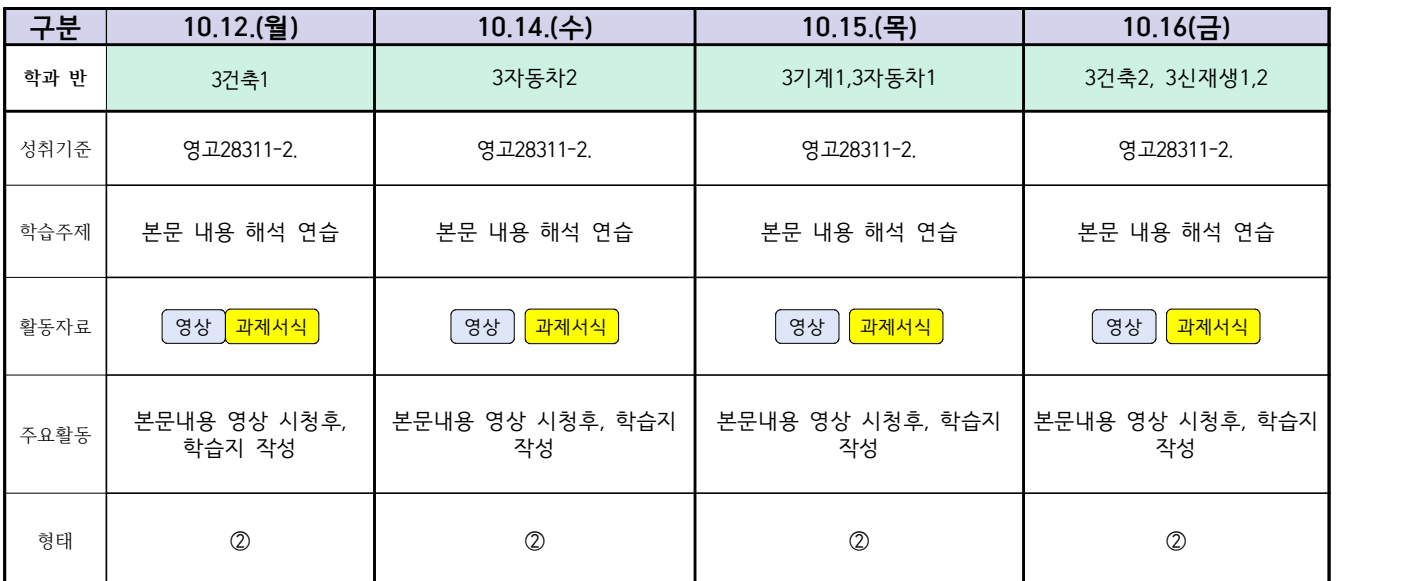

## **숭의과학기술고등학교 ( 실용수학 )원격수업 계획 10.12.~10.16.**

**특성화과 전체 ( 3 )학년**

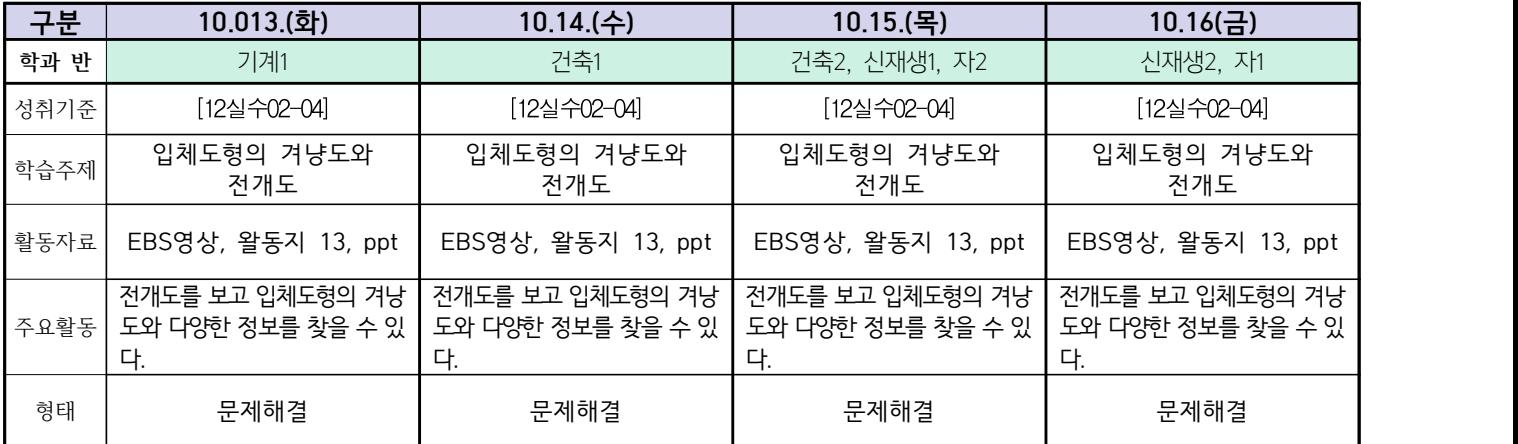

## **숭의과학기술고등학교 (확률과 통계)원격수업 계획 10.12. ~ 10.16.**

#### **( 3 )학년**

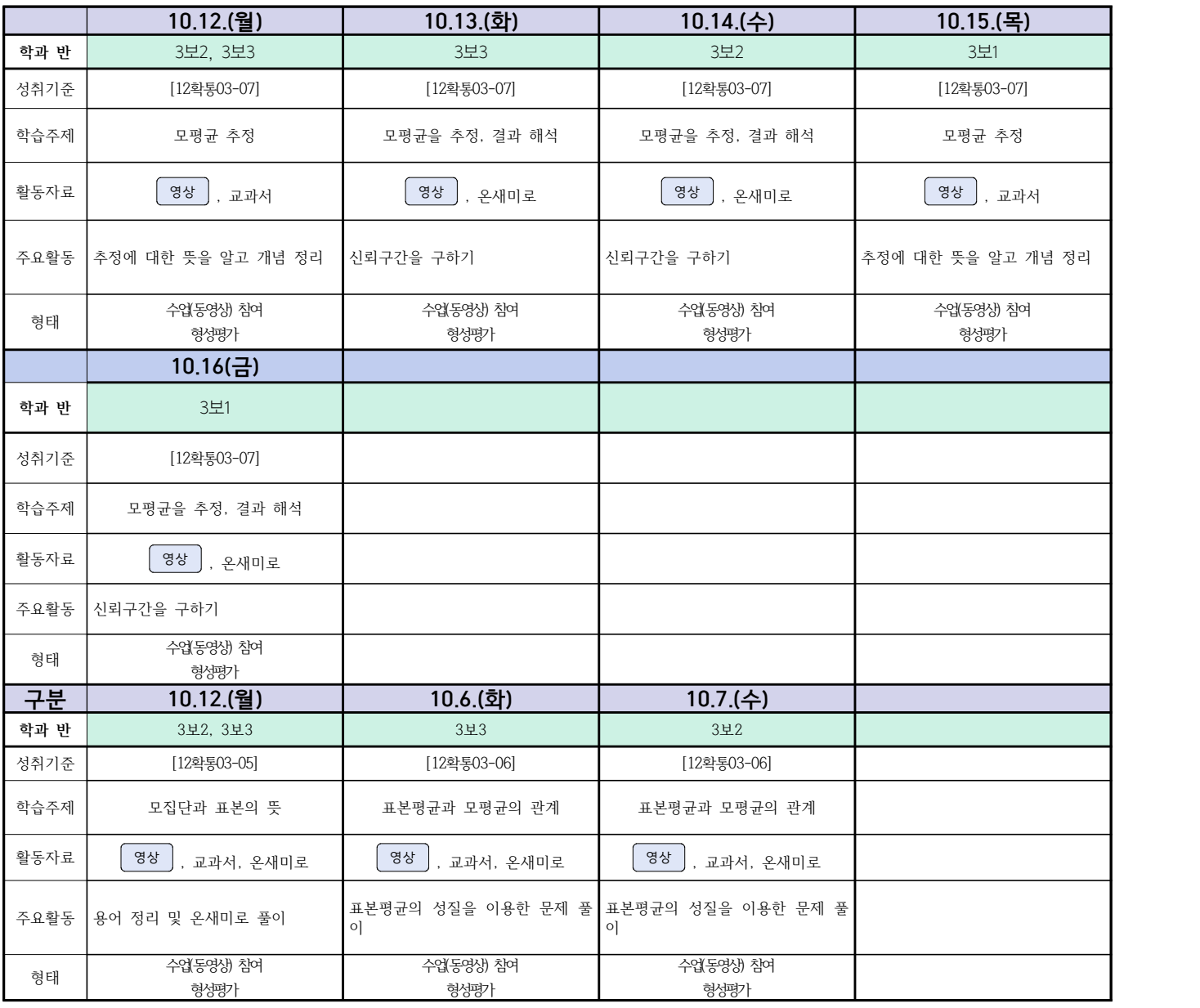

## **숭의과학기술고등학교 ( 미적분 )원격수업 계획 10.12. ~ 10.16.**

## **( 3 )학년**

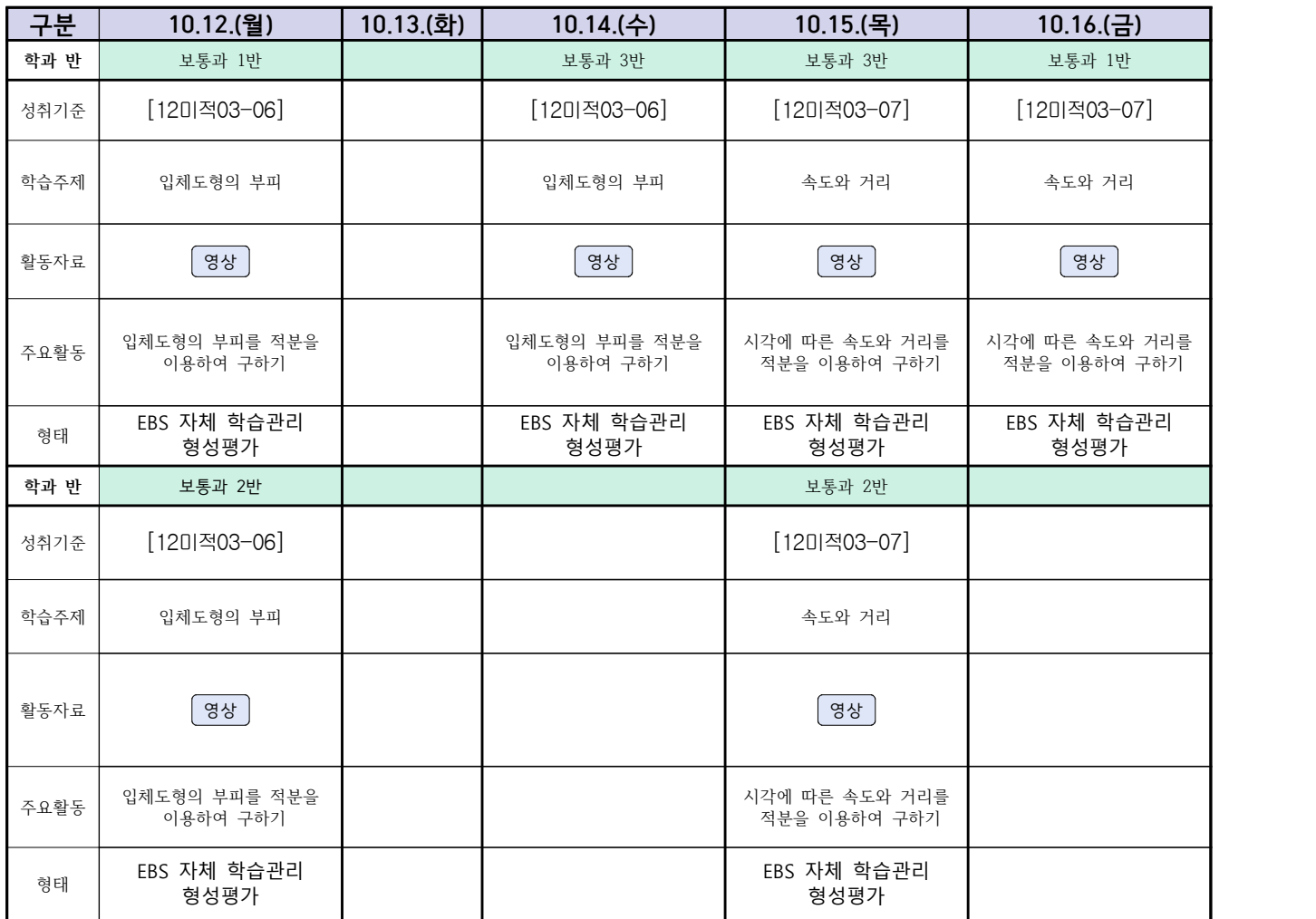

 **( 3 )학년**

## **숭의과학기술고등학교 (정치와 법)원격수업 계획 10.12. ~ 10.16.**

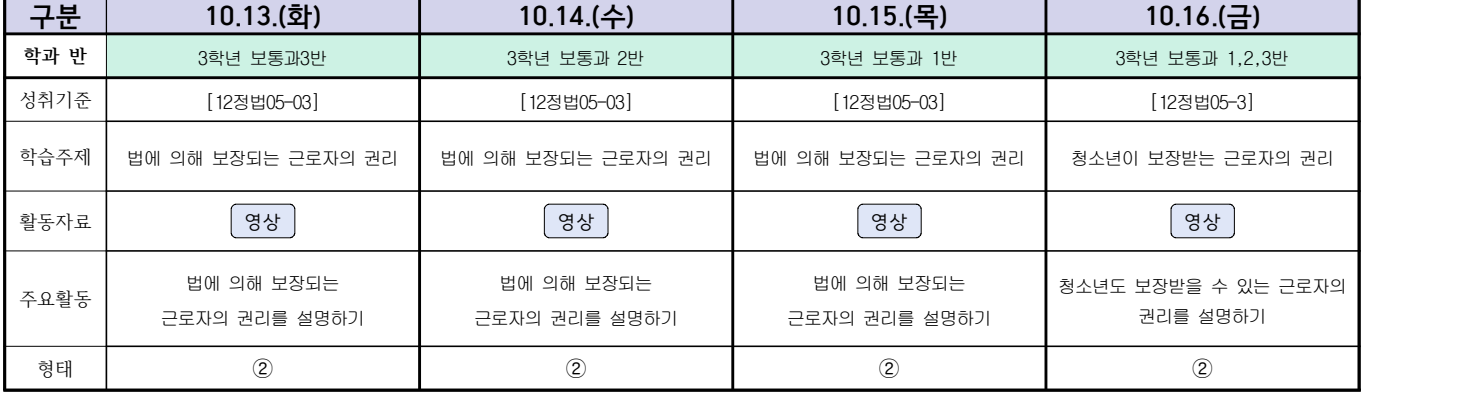

## **숭의과학기술고등학교 ( 물리학Ⅰ )원격수업 계획 10.12.~10.16.**

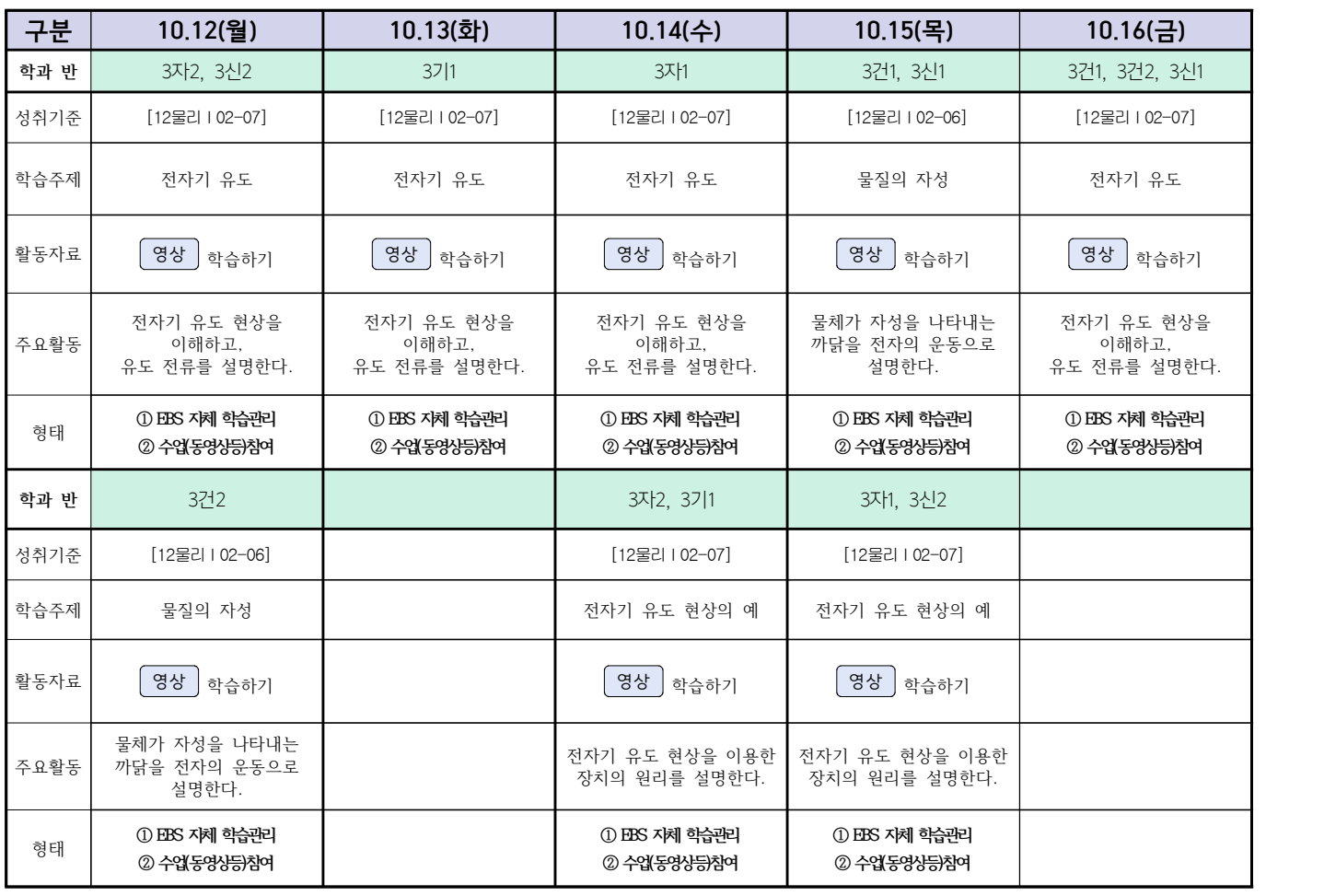

## **숭의과학기술고등학교 ( 화학I )원격수업 계획 10.12. ~ 10.16.**

## **( 3 )학년**

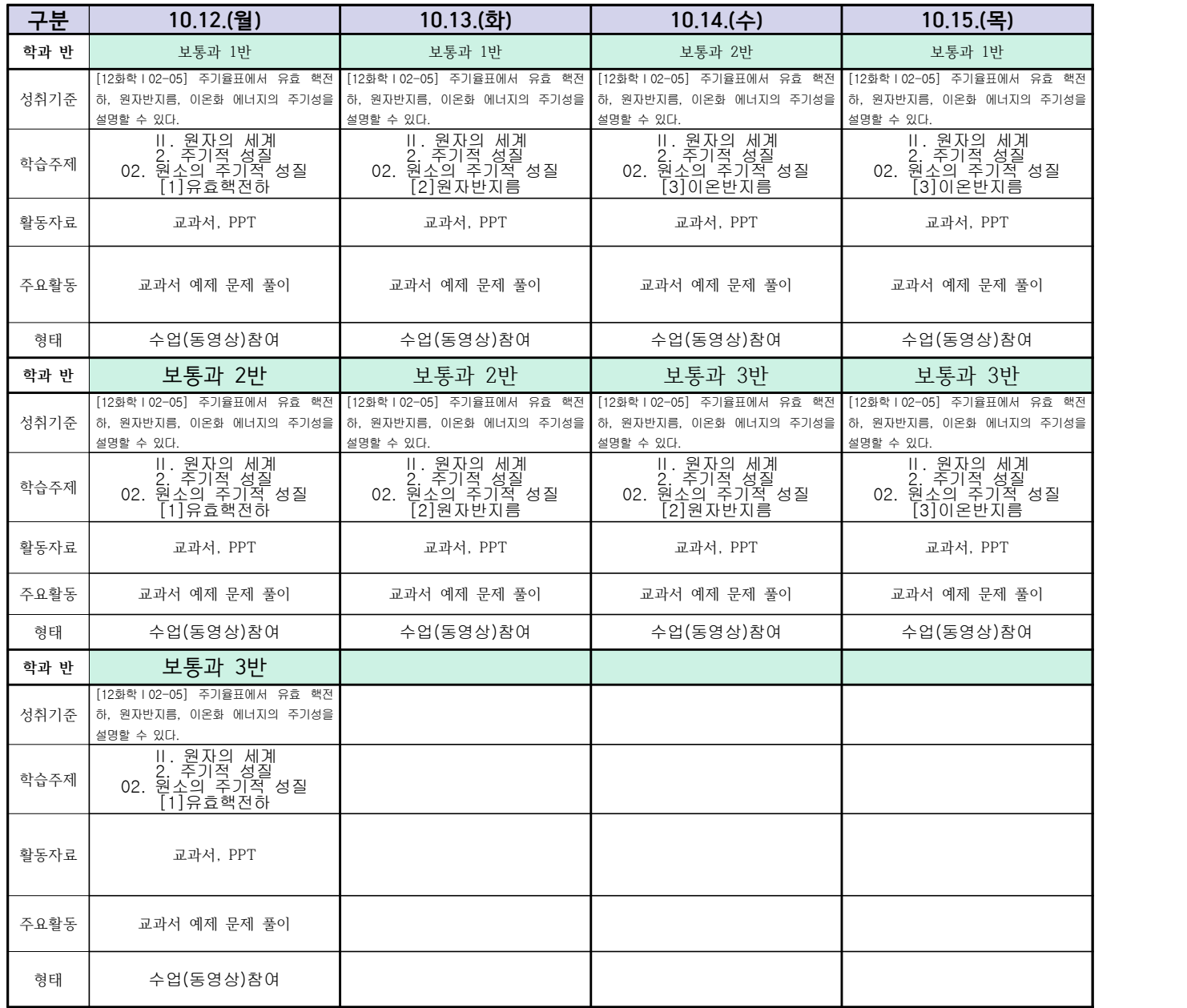

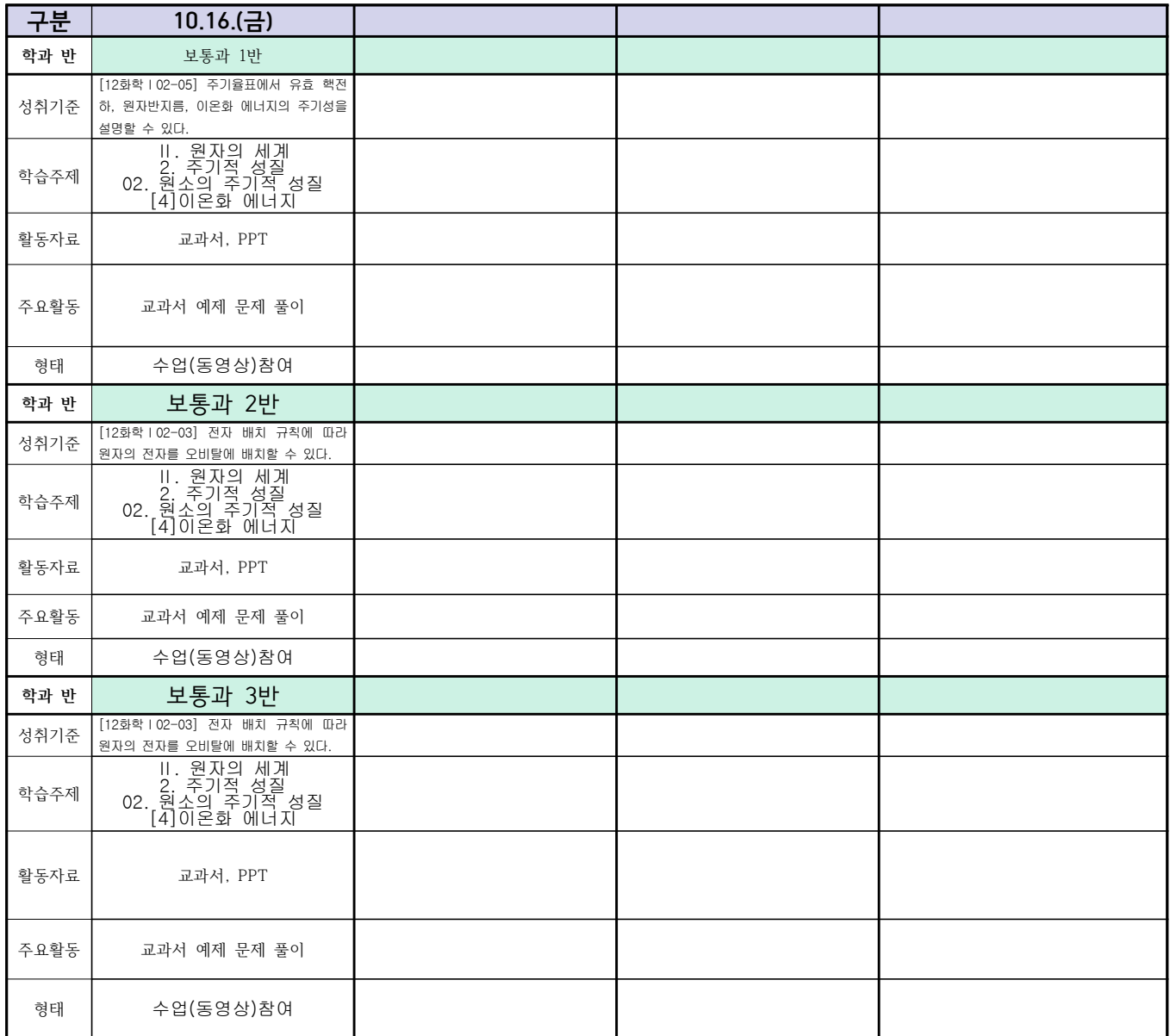

## **( 3 )학년**

**숭의과학기술고등학교 ( 일본어 I )원격수업 계획 10.12. ~ 10.16.** 

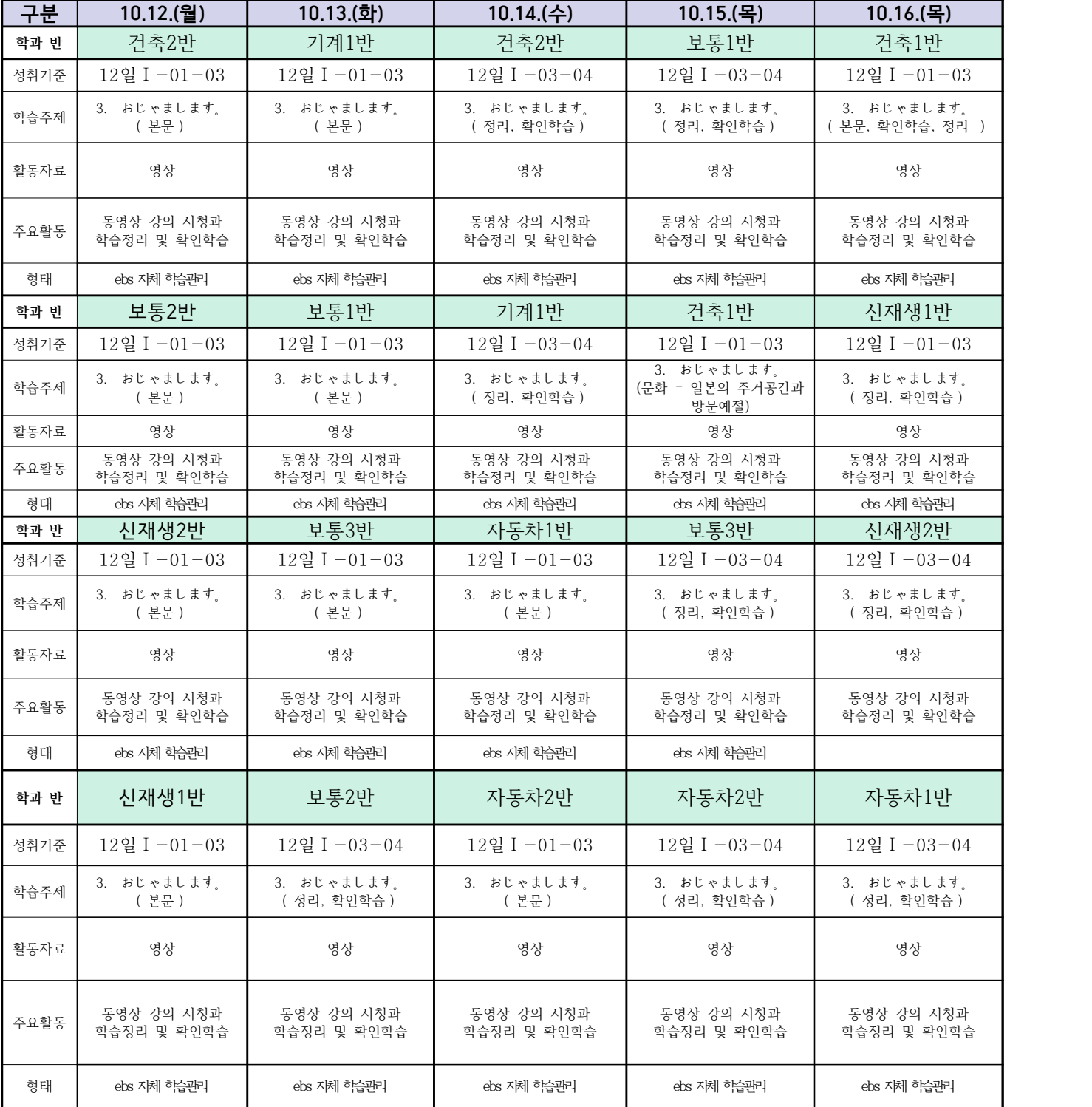

#### **( 3 )학년**

## **숭의과학기술고등학교 ( 운동과 건강 )원격수업 계획 10.12. ~ 10.16.**

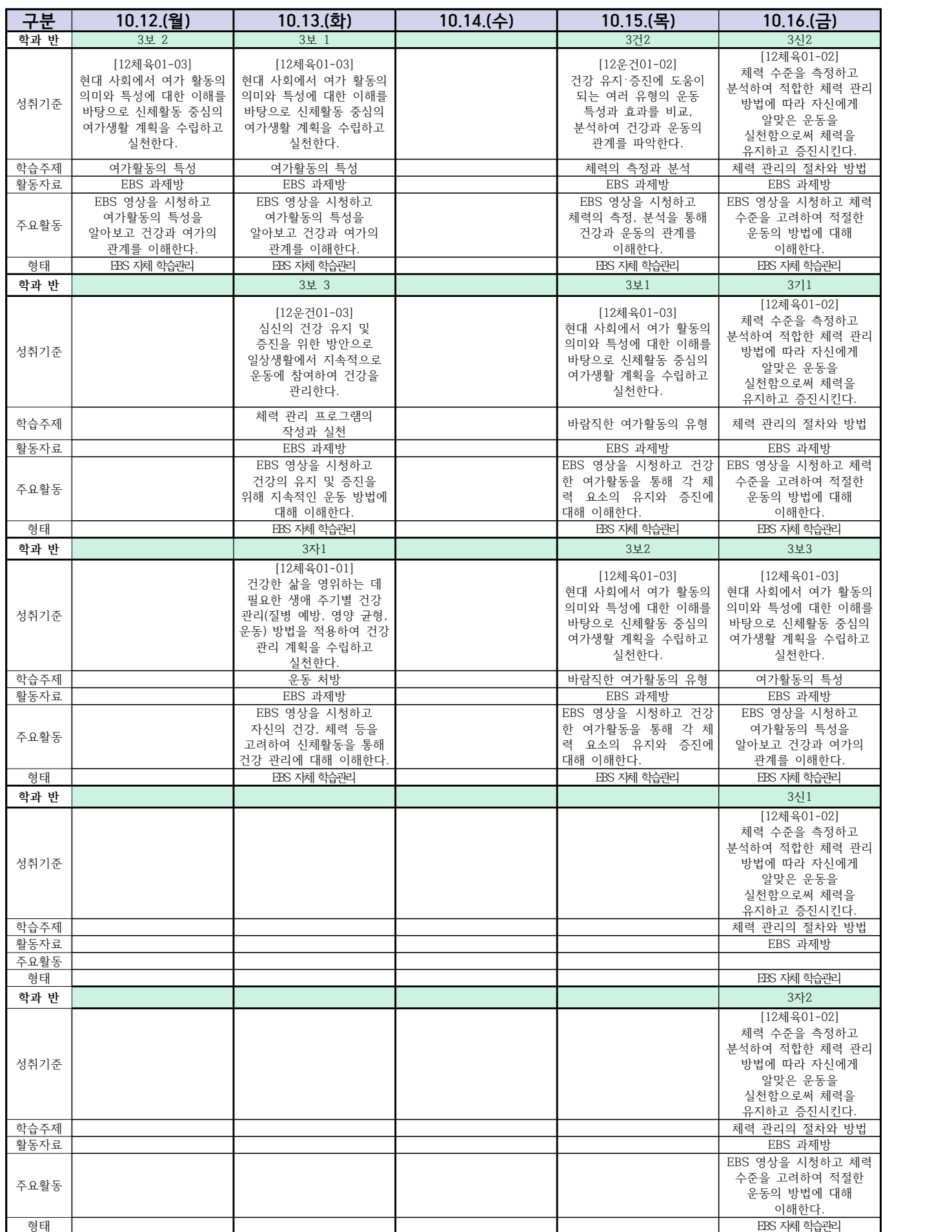

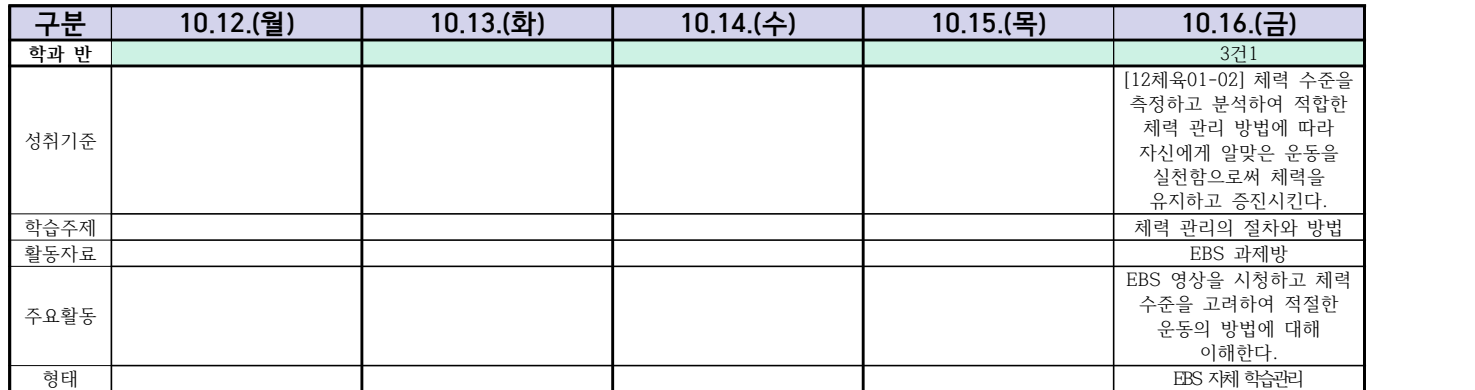

### 기계일반(자동차과) 온라인 수업계획(3학년)

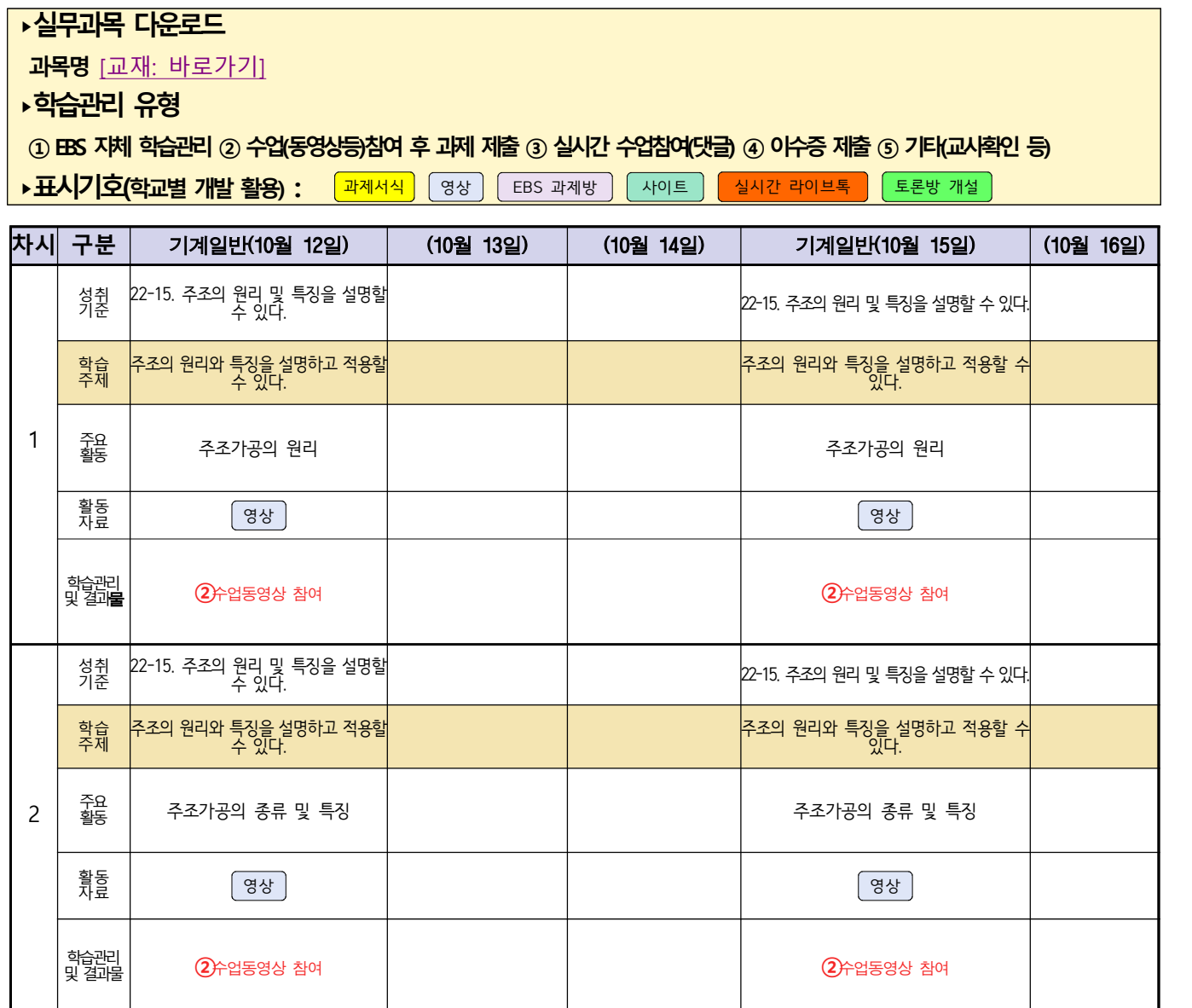

예시) 동영상 출처: 교사 제작물

#### 신재생에너지과(내선공사 3학년) 온라인 수업계획

담당교사 : 김OO, 박OO

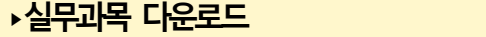

**내선공사 [교재: 바로가기]** 

**‣학습관리 유형**

**① EBS 자체 학습관리 ② 수업(동영상등)참여 후 과제 제출 ③ 실시간 수업참여(댓글) ④ 이수증 제출 ⑤ 기타(교사확인 등)**

**‣활동자료 표시기호 :** 과제서식 영상 EBS 과제방 사이트 실시간 라이브톡 토론방 개설

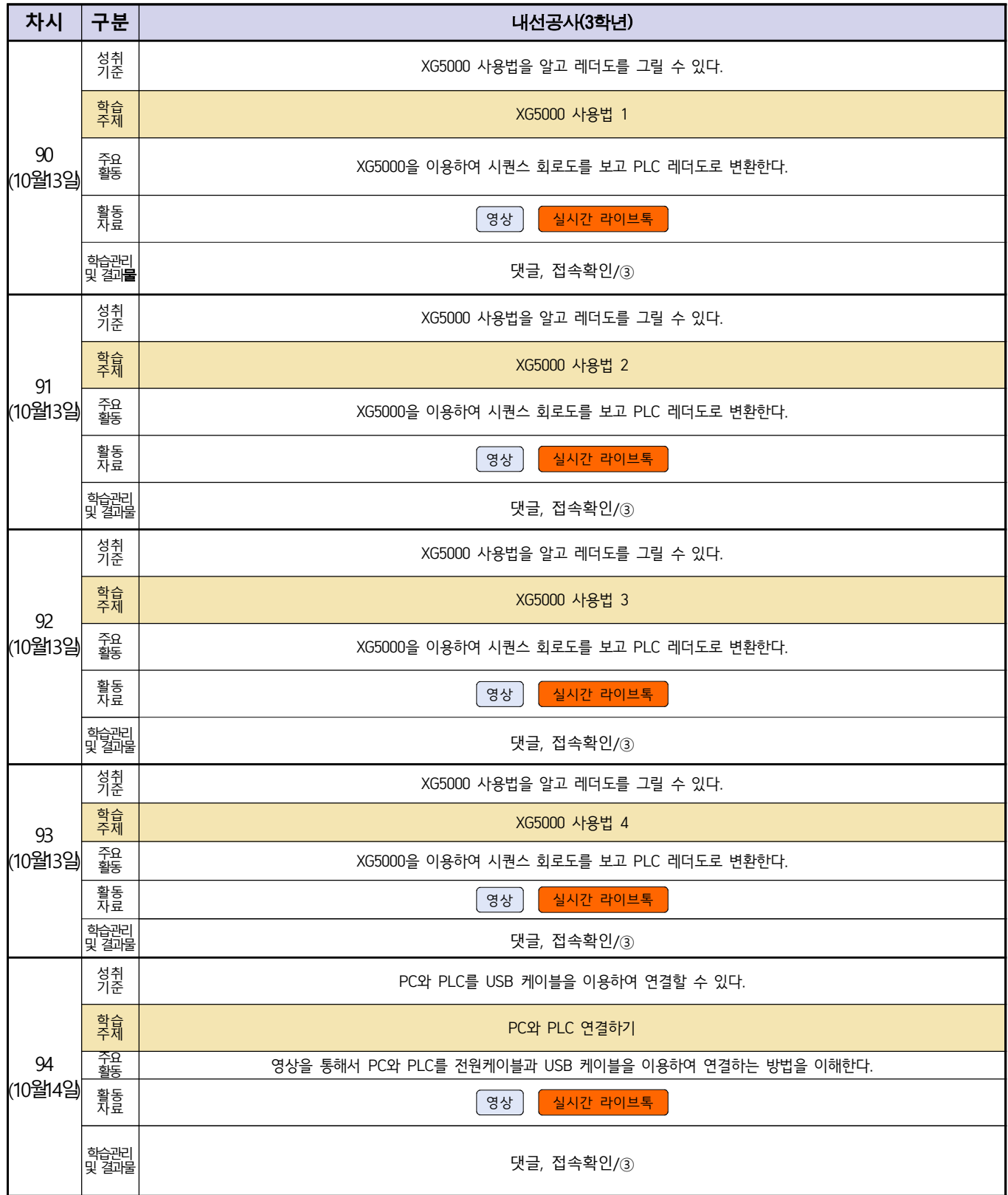

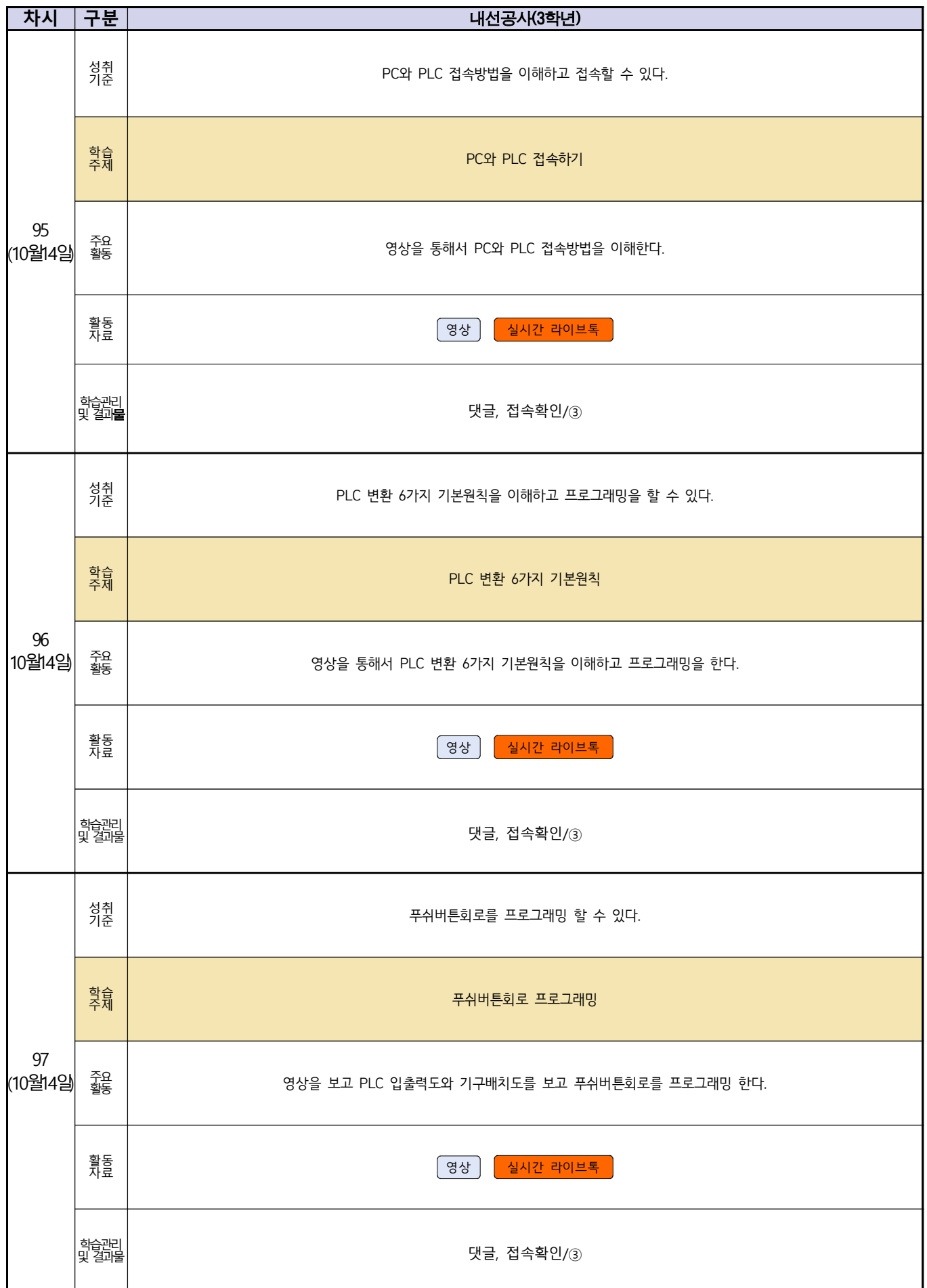

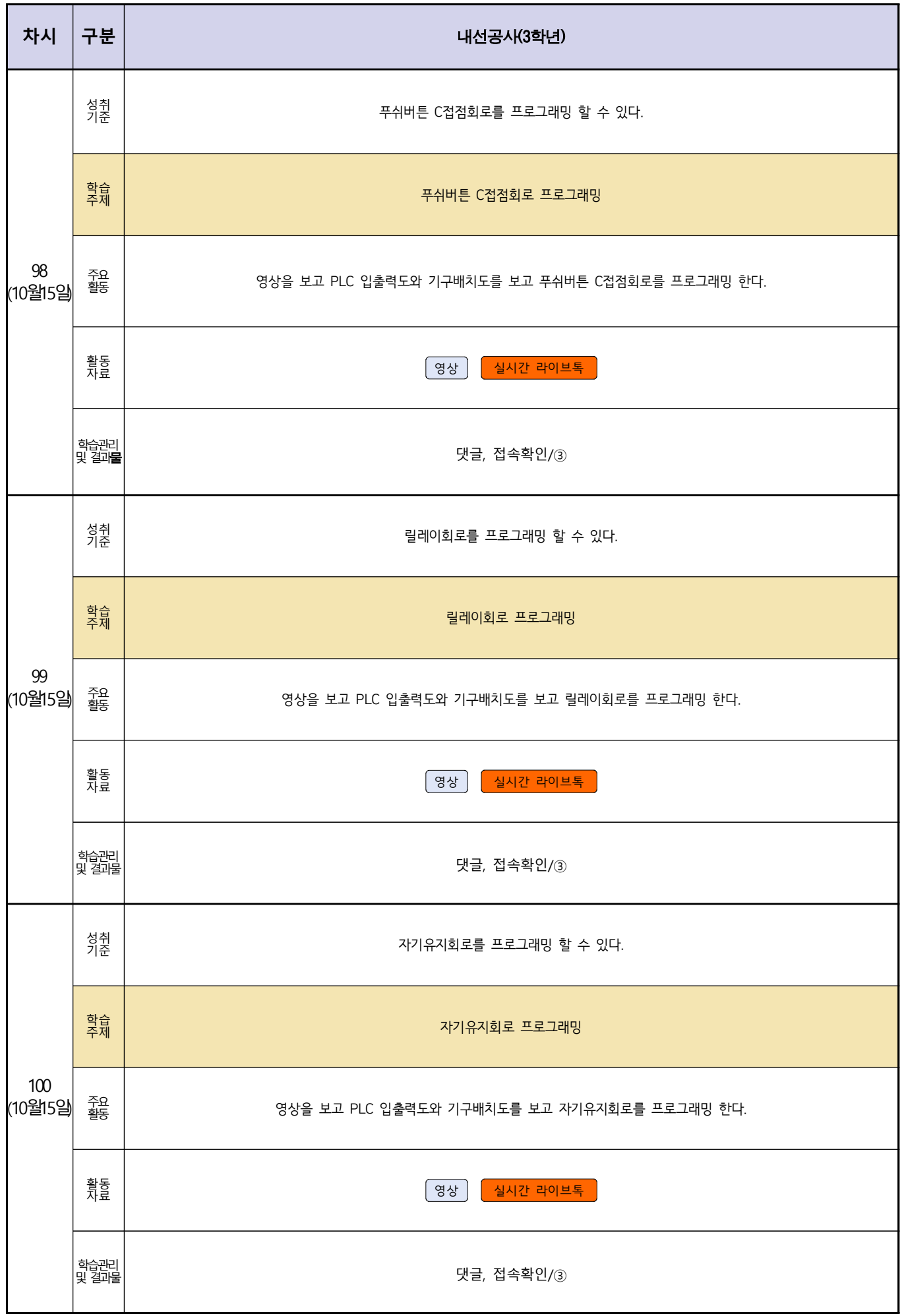

#### 건축인테리어과(건축 도면 해석과 제도) 온라인 수업계획(3학년)

#### **‣실무과목 다운로드**

**과목명 [건축 도면 해석과 제도**] <https://ncs.go.kr/unity/th03/ncsSearchMain.do>

#### **‣학습관리 유형**

**① EBS 자체 학습관리 ② 수업(동영상등)참여 후 과제 제출 ③ 실시간 수업참여(댓글) ④ 이수증 제출 ⑤ 기타(교사확인 등)**

**‣표시기호(학교별 개발 활용) :** 형성평가 영상 EBS 과제방 사이트 실시간 라이브톡 Text

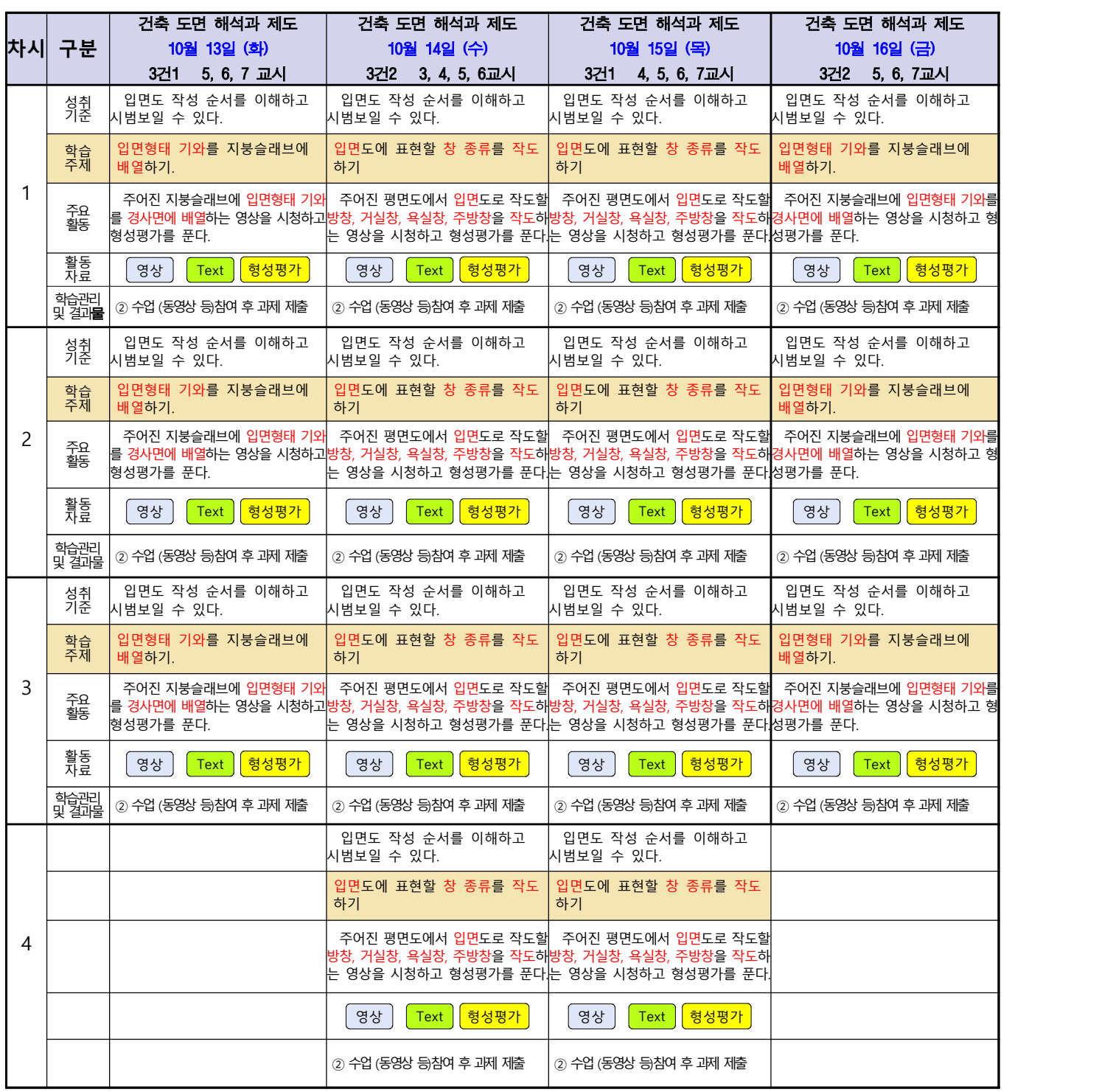

동영상 출처 : You Tube **풍샘의 CAD수업** 

#### 자동화기계과(컴퓨터활용생산) 온라인 수업계획(3학년)

#### **‣실무과목 다운로드 과목명** [\[교재: 바로가기\]](https://ncs.go.kr/unity/hth01/hth0103/selectHighSchoolCourseList2015.do;jsessionid=xdJTLGMMV2-mAHnYQqcoHDqexXv792w5-r2R1fLo858OWegsaDnl!2115060194!-1787459804?pageIndex=1&searchKeyword=%EA%B8%B0%EA%B3%84%EC%9A%94%EC%86%8C%EC%84%A4%EA%B3%84) **‣학습관리 유형 ① EBS 자체 학습관리 ② 수업(동영상등)참여 후 과제 제출 ③ 실시간 수업참여(댓글) ④ 이수증 제출 ⑤ 기타(교사확인 등)** <mark>▶표시기호(학교별 개발 활용) : 《 과제서식 시</mark> 영상 │ EBS 과제방 │ 사이트 │ 실시간 라이브톡 │ │ 토론방 개설 **차시 구분** 컴퓨터활용생산(10월 12일) 컴퓨터활용생산(10월 13일) 컴퓨터활용생산(10월 14일) 컴퓨터활용생산(10월 15일) 컴퓨터활용생산(10월 16일) 1 <sup>| 학습</sup><br>1 주제 성취 |1.6 CNC선반 장비의 유지보수 설명서를 숙|<sub>3.1</sub> 고<sub>자무 자표계</sub> 성취 | 1.6 CNC선반 장비의 유지보수 설명서<br>기준 | 지하고 장비를 유지 관리할 수 있다. 지하고 장비를 유지 관리할 수 있다. 2.1 공작물 좌표계 설정을 할 수 있다. 2.2 작업공정에서 선정된 각 공구의 공구보 정(Tool offset)을 할 수 있다. 2.3 CNC 프로그램을 전송 매체를 활용하거나 수동 입력을 통해 2.4 자동운전모드에서 안전<br>CNC선반 컨트롤러에 가공 프로그 제품을 가공할 수 있다.<br>램을 등록 할 수 있다. 2.4 자동운전모드에서 안전하게 시 학습 | 1502010403\_18v3.1 | 주제 | CNC선반 조작 준비하기 | CNC선 1502010403\_18v3.2 CNC선반 조작하기 1502010403\_18v3.2 CNC선반 조작하기 1502010403\_18v3.2 CNC선반 조작하기 1502010403\_18v3.2 CNC선반 조작하기 주요 | CNC선반 장비의 유지보수 관련된 | 공작물 좌표계와 관련<br>활동 | 학습자료의 내용을 익히고 형성평가 풀기| 악히고 형? 공작물 좌표계와 관련된 학습자료의 내용을 익히고 형성평가 풀기 '공작업공정에서 선성된 각 공구의 공구|<br>보정과 관련하여 이를 활용할 수 있는 방법 <sub>GNC</sub>선프로그램을<br>|관련 동영상을 시청하고 형성평가 풀기| CNC선프로그램을 전송 매체 관련된 학습자료의 내용을 익히고 형성평가 풀기 안전 관련 기술 동영상 시청하고, 형성평가 풀기 활동 | <del>영상</del> 자료 영상 사이트 영상 영상 사이트 영상 사이트 영상 사이트 학습관리 및 결과**물** ② 수업(동영상등)참여 / 형성평가 참여 ② 수업(동영상등)참여 / 형성평가 참여 ② 수업(동영상등)참여 / 형성평가 참여 ② 수업(동영상등)참여 / 형성평가 참여 ② 수업(동영상등)참여 / 형성평가 참여  $2$  활습 성취 |1.6 CNC선반 장비의 유지보수 설명서를 숙|<sub>3.1</sub> 고<sub>자무 자표계</sub> 성주 | 1.6 CNC선반 상비의 유지보수 설명서를 숙|<br>기준 | 지하고 장비를 유지 관리할 수 있다. | | 2.1 공작물 좌표계 설정을 할 수 있다. | | 정(Tool offset)을 할 수 있다. | | | | | | | | | | | | | | 정(Tool offset)을 할 수 있다. .<br>2.3 CNC 프로그램을 전송 매체를<br>활용하거나 수동 입력을 통해 활용하거나 수동 입력을 통해 2.4 자동운전모드에서 안전<br>CNC선반 컨트롤러에 가공 프로그 제품을 가공할 수 있다.<br>램을 등록 할 수 있다. 2.4 자동운전모드에서 안전하게 시 학습 | 1502010403\_18v3.1 | 주제 | CNC선반 조작 준비하기 | CNC선 1502010403\_18v3.2 CNC선반 조작하기 1502010403\_18v3.2 CNC선반 조작하기 1502010403\_18v3.2 CNC선반 조작하기 1502010403\_18v3.2 CNC선반 조작하기 주요 │ CNC선반 장비의 유지보수 관련된 │공구수명 단축원인 관<br>활동 │ 학습자료의 내용을 익히고 형성평가 풀기│ │ │ │ │ 형성평 공구수명 단축원인 관련 동영상을 시청하고 형성평가 풀기 공작업공정에서 선정된 각 공구의 공구 보정과 관련하여동영상을 시청하고 형성평가 풀기 CNC선프로그램 수동입력 학습자료의 내용을 익히고 형성평가 풀기 자동운전모드 관련 기술 동영상 시청하고<br>형성평가 풀기 활농 | 영상<br>자료 | 영상 자료 영상 영상 사이트 영상 사이트 영상 사이트 영상 사이트 학습관리 및 결과물 ② 수업(동영상등)참여 / 형성평가 참여 ② 수업(동영상등)참여 / 형성평가 참여 ② 수업(동영상등)참여 / 형성평가 참여 ② 수업(동영상등)참여 / 형성평가 참여 ② 수업(동영상등)참여 / 형성평가 참여 3<br>3<br>- 주요<br>- 주요<br>- 활동 성취 | 1.7 CNC선반 컨트롤러의 주요 알람 메세지| <sub>2.1 고자문 자표계</sub> 성취 | 1.7 CNC선반 컨트롤러의 주요 일<br>기준 | 에 관한 정보를 이해할 수 있다. |<br>| 2.1 공작물 좌표계 설정을 할 수 있다. || 2.2 작업공정에서 선정된 각 공구의 공구보 정(Tool offset)을 할 수 있다. 2.3 CNC 프로그램을 전송 매체를 활용하거나 수동 입력을 통해|2.4 자동운전모드에서 안전<br>CNC선반 컨트롤러에 가공 프로그|제품을 가공할 수 있다. ervelder edmannen<br>램을 등록 할 수 있다. --- ---- --- -- -- -- - - --- --- ---<br>활용하거나 -수동 입력을 통해|2.4 자동운전모드에서 안전하게 / 학습 | 1502010403\_18v3.1 | 주제 | CNC선반 조작 준비하기 | CNC선 1502010403\_18v3.2 CNC선반 조작하기 1502010403\_18v3.2 CNC선반 조작하기 1502010403\_18v3.2 CNC선반 조작하기 1502010403\_18v3.2 CNC선반 조작하기 주요 ONC선반 컨트롤러 주요 일람 메시지 관련된공작물 좌표계와 관련<br>활동 학습자료의 내용을 익히고 형성평가 풀기 악히고 형? 공작물 좌표계와 관련된 학습자료의 내용을 익히고 형성평가 풀기 공작업공정에서 선정된 각 공구의 공구 LNC신<br><del>:</del> 일정과 관련하여 관련 기술 동영상 시청하고]램을<br>- 현성평가 풀기 -<br>CNC선반 컨트롤러에 가공 프로그<br>램을 등록 -관련 기술 동영상 시청 관련 기술 동영상 시청하 형성평가 .<br>자동운전모드 관련 기술 동영상 시청하고<br>기동 정성평가 풀기 활동 | 영상 자료 영상 영상 사이트 영상 영상 영상 학습관리 및 결과물 ② 수업(동영상등)참여 / 형성평가 참여 ② 수업(동영상등)참여 / 형성평가 참여 ② 수업(동영상등)참여 / 형성평가 참여 ② 수업(동영상등)참여 / 형성평가 참여 ② 수업(동영상등)참여 / 형성평가 참여  $4 \frac{1}{\frac{28}{25}}$ 성취 | 1.7 CNC선반 컨트롤러의 주요 알람 메세지| <sub>2.1 고자문 자표계</sub> 성 수| |1.7 CNC선반 컨트롤러의 수요 알람 메세지│<br>기준 │에 관한 정보를 이해할 수 있다. │ │ │ │ 2.1 공작물 좌표계 설정을 할 수 있다. │ | 정(Tool offset)을 할 수 있다. │ │ CNC선반 컨트블 정(Tool offset)을 할 수 있다. 2.3 CNC 프로그램을 전송 매체를 활용하거나 수동 입력을 통해|2.4 자동운전모드에서 안전<br>CNC선반 컨트롤러에 가공 프로그|제품을 가공할 수 있다. 램을 등록 할 수 있다. 2.4 자동운전모드에서 안전하게 시 학습 | 1502010403\_18v3.1 | 주제 | CNC선반 조작 준비하기 | CNC선 1502010403\_18v3.2 CNC선반 조작하기 1502010403\_18v3.2 CNC선반 조작하기 1502010403\_18v3.2 CNC선반 조작하기 1502010403\_18v3.2 CNC선반 조작하기 주요 ONC선반 컨트롤러 주요 일람 메시지 관련된공작물 좌표계와 관련<br>활동 학습자료의 내용을 익히고 형성평가 풀기 악히고 형? 공작물 좌표계와 관련된 학습자료의 내용을 익히고 형성평가 풀기 공작업공정에서 선정된 각 공구의 공구 보정과 관련하여 동영상 시청하고, 형성평가 풀기 CNC선반 컨트롤러에 가공 프로그<br>램을 등록 관련 기술 동영상 시청하<mark>시동운전모드 관련 기술 동영상 시청하고,</mark><br>리 - 1년 관리 기술 동영상 시청하시아 - 형성평가 풀기 형성평가 풀기 활동 <mark>영상</mark><br>자료 자료 영상 영상 사이트 영상 영상 영상 학습관리 및 결과물 ② 수업(동영상등)참여 / 형성평가 참여 ② 수업(동영상등)참여 / 형성평가 참여 ② 수업(동영상등)참여 / 형성평가 참여 ② 수업(동영상등)참여 / 형성평가 참여 ② 수업(동영상등)참여 / 형성평가 참여  $5 \frac{14}{72}$ 성취 기준 2.2 작업공정에서 선정된 각 공구의 공구보 정(Tool offset)을 할 수 있다. 학습 주제 1502010403\_18v3.2 CNC선반 조작하기 활동 공작업공정에서 선정된 각 공구의 공구 보정과 관련하여 동영상 시청하고, 형성평가

물등 2008년 - 대한민국의 대한민국의 대한민국의 대한민국의 대한민국의 대한민국의 대한민국의 대한민국의 대한민국의 대한민국의 대한민국의 대한민국의 대한민국의 대한민국의 대한민국의 대한민국의 대한<br>기대 대한민국의 대한민국의 대한민국의 대한민국의 대한민국의 대한민국의 대한민국의 대한민국의 대한민국의 대한민국의 대한민국의 대한민국의 대한민국의 대한민국의 대한민국의 대한민국의 대한민국의 대한민국의

및 결과물 ② 수업(동영상등)참여 / 형성평가 참여

활동<br>자료

。<br>만 경과<br>만 경과

풀기

#### 자동차과(자동차엔진정비, 자동차차체정비) 온라인 수업계획

#### 담당교사 : 서OO

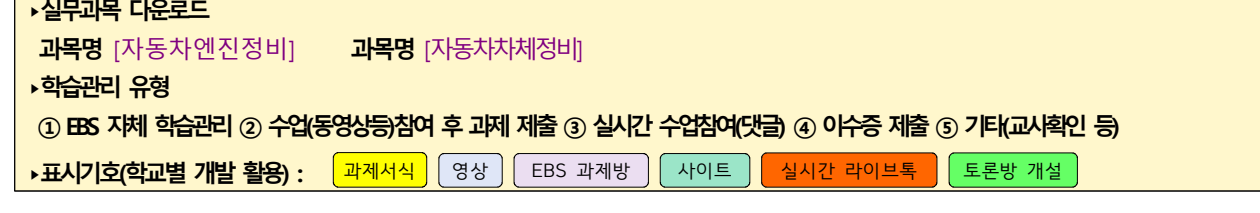

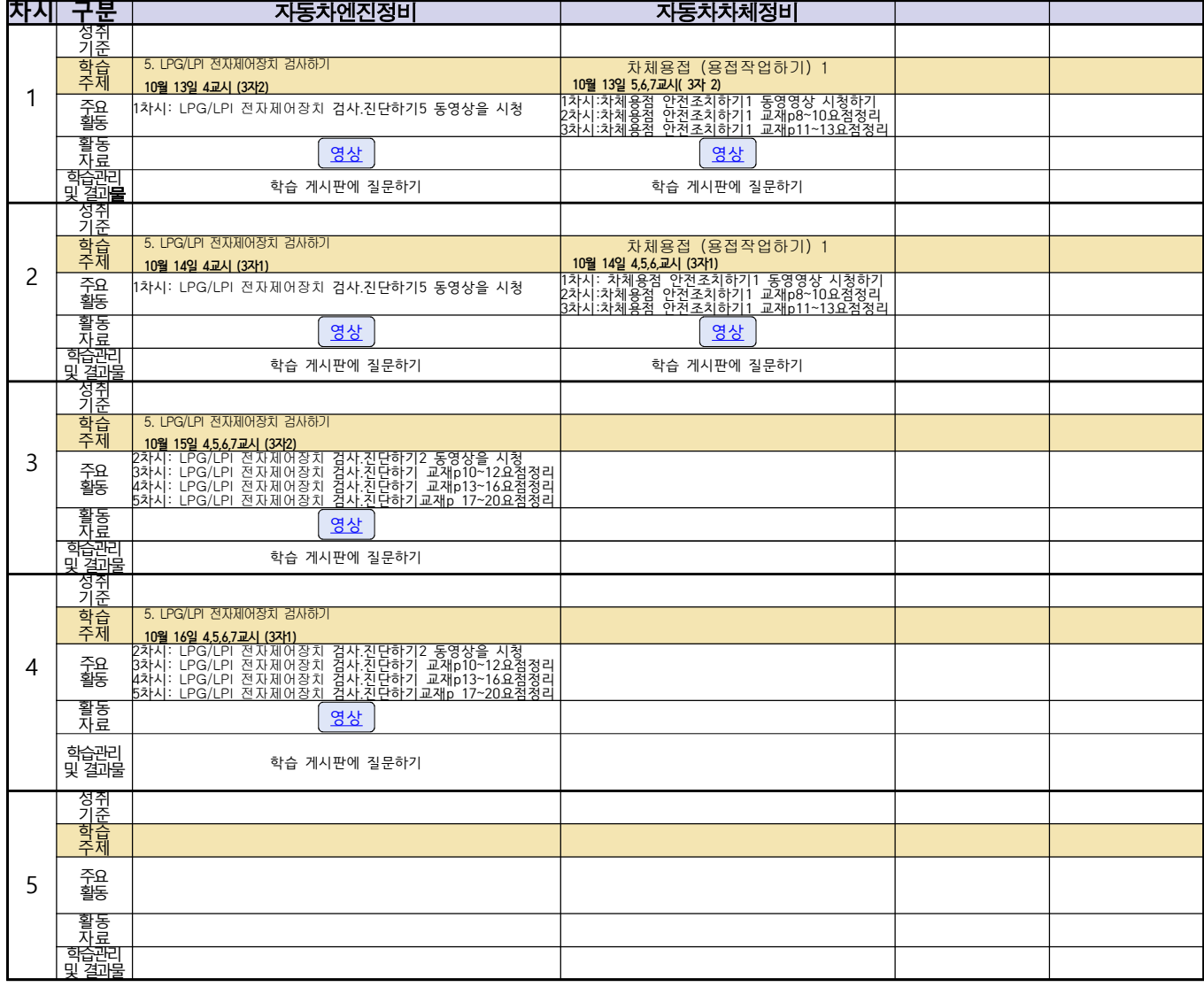

#### 자동차과(자동차섀시정비, 자동차차체정비) 온라인 수업계획(3학년)

#### **‣실무과목 다운로드**

**과목명** [\[교재: 바로가기\]](https://ncs.go.kr/unity/hth01/hth0103/selectHighSchoolCourseList2015.do;jsessionid=xdJTLGMMV2-mAHnYQqcoHDqexXv792w5-r2R1fLo858OWegsaDnl!2115060194!-1787459804?pageIndex=1&searchKeyword=%EA%B8%B0%EA%B3%84%EC%9A%94%EC%86%8C%EC%84%A4%EA%B3%84)

**‣학습관리 유형**

**① EBS 자체 학습관리 ② 수업(동영상등)참여 후 과제 제출 ③ 실시간 수업참여(댓글) ④ 이수증 제출 ⑤ 기타(교사확인 등)**

**‣표시기호(학교별 개발 활용) :** 과제서식 영상 EBS 과제방 사이트 실시간 라이브톡 토론방 개설

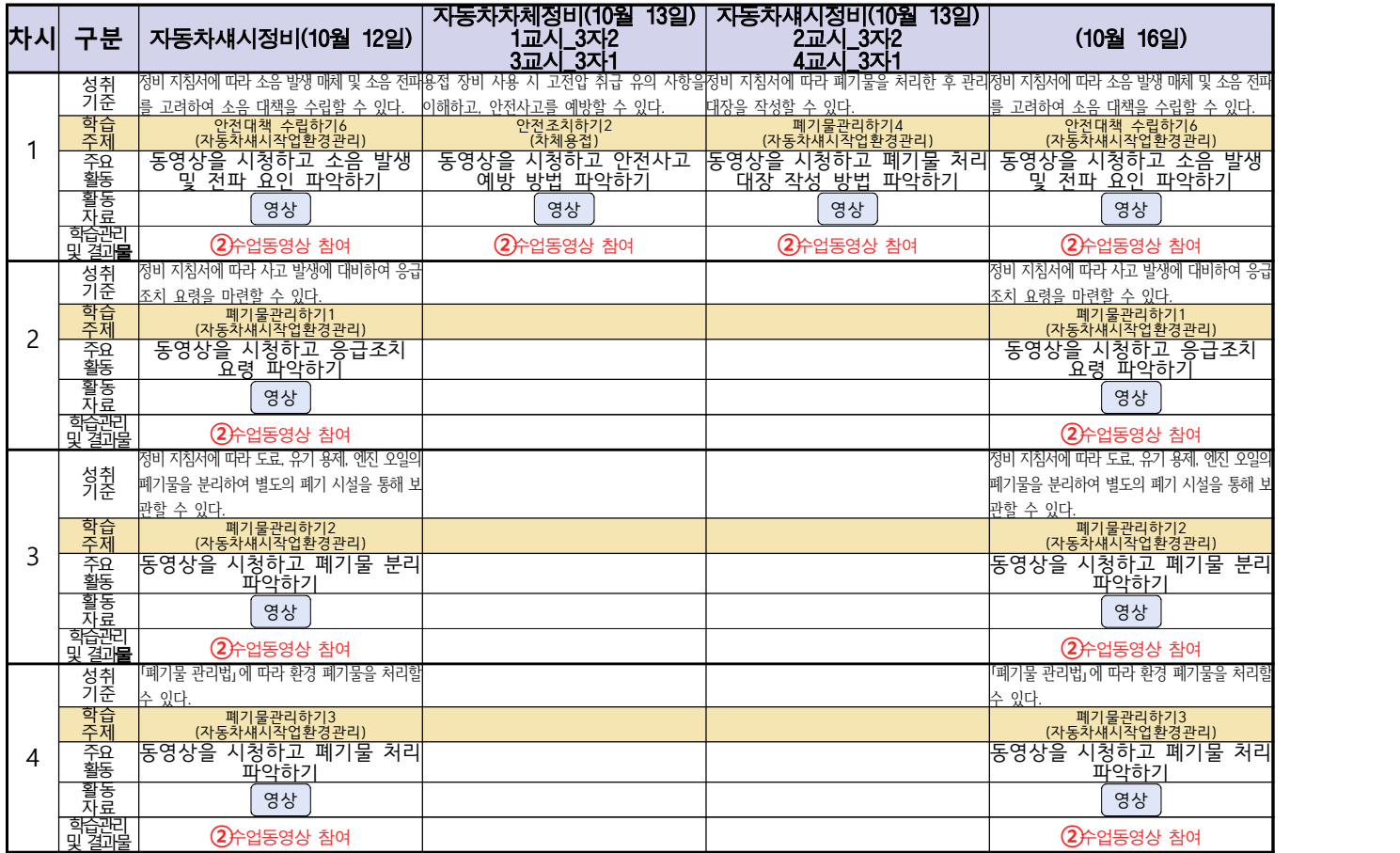

#### 자동차전기전자장치정비(자동차과) 온라인 수업계획(3학년)

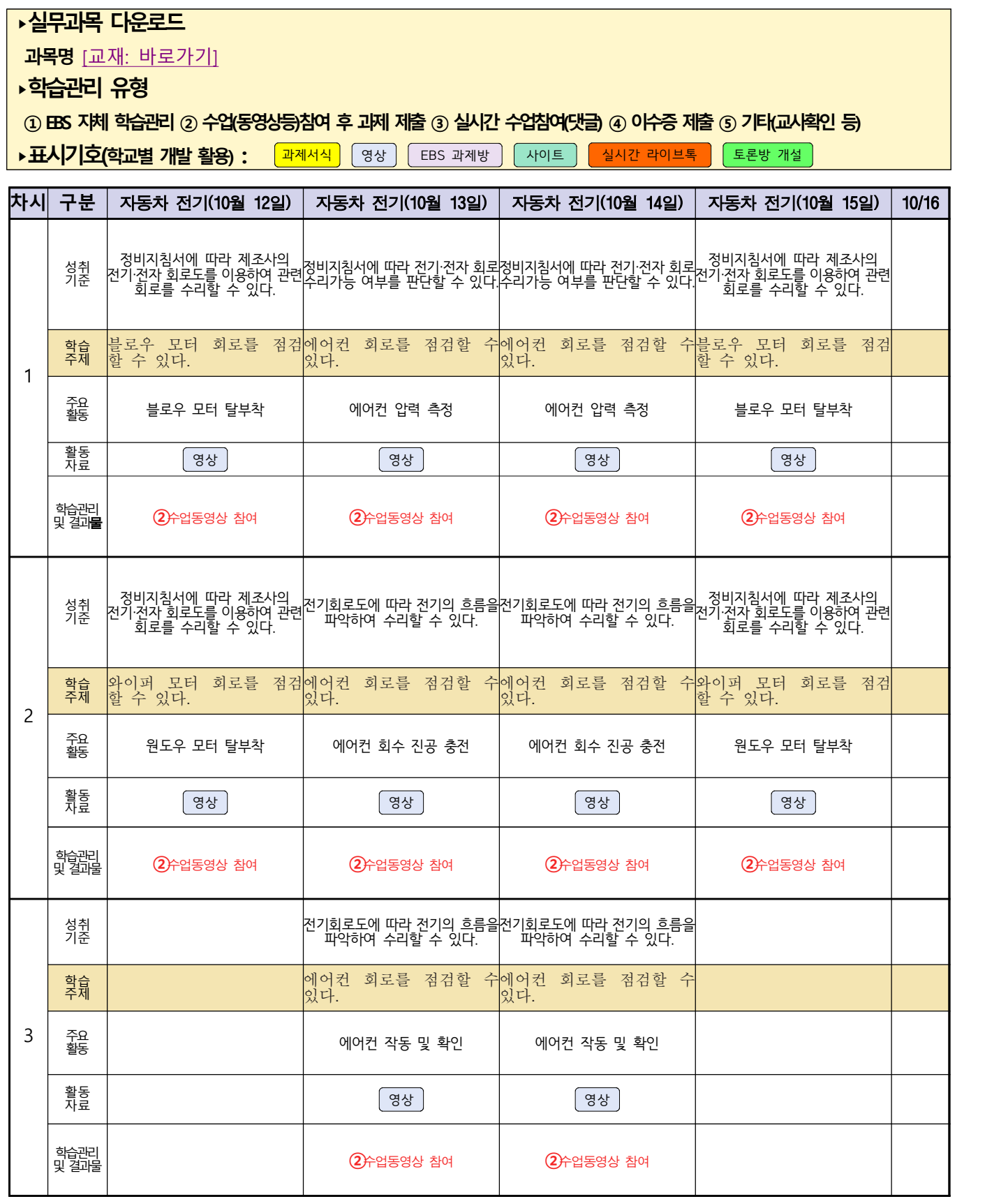

예시) 동영상 출처: 교사 제작물 및 NCS 제작물

# <u>건축인테이리어과(3학년 NCS\_실내디자인)</u><br>온라인 수업계획

#### 담당교사 : 전OO, 송OO, 김OO, 고OO

**‣ 교재 : 실내건축기능사 필기(성안당)**

**‣학습관리 유형**

**① EBS 자체 학습관리 ② 수업(동영상등)참여 후 과제 제출 ③ 실시간 수업참여(댓글) ④ 이수증 제출 ⑤ 기타(교사확인 등)**

<mark>▶활동자료 표시기호 : 『과제서식</mark> ③영상 EBS 과제방 N서이트 N 실시간 라이브톡 N 토론방 개설

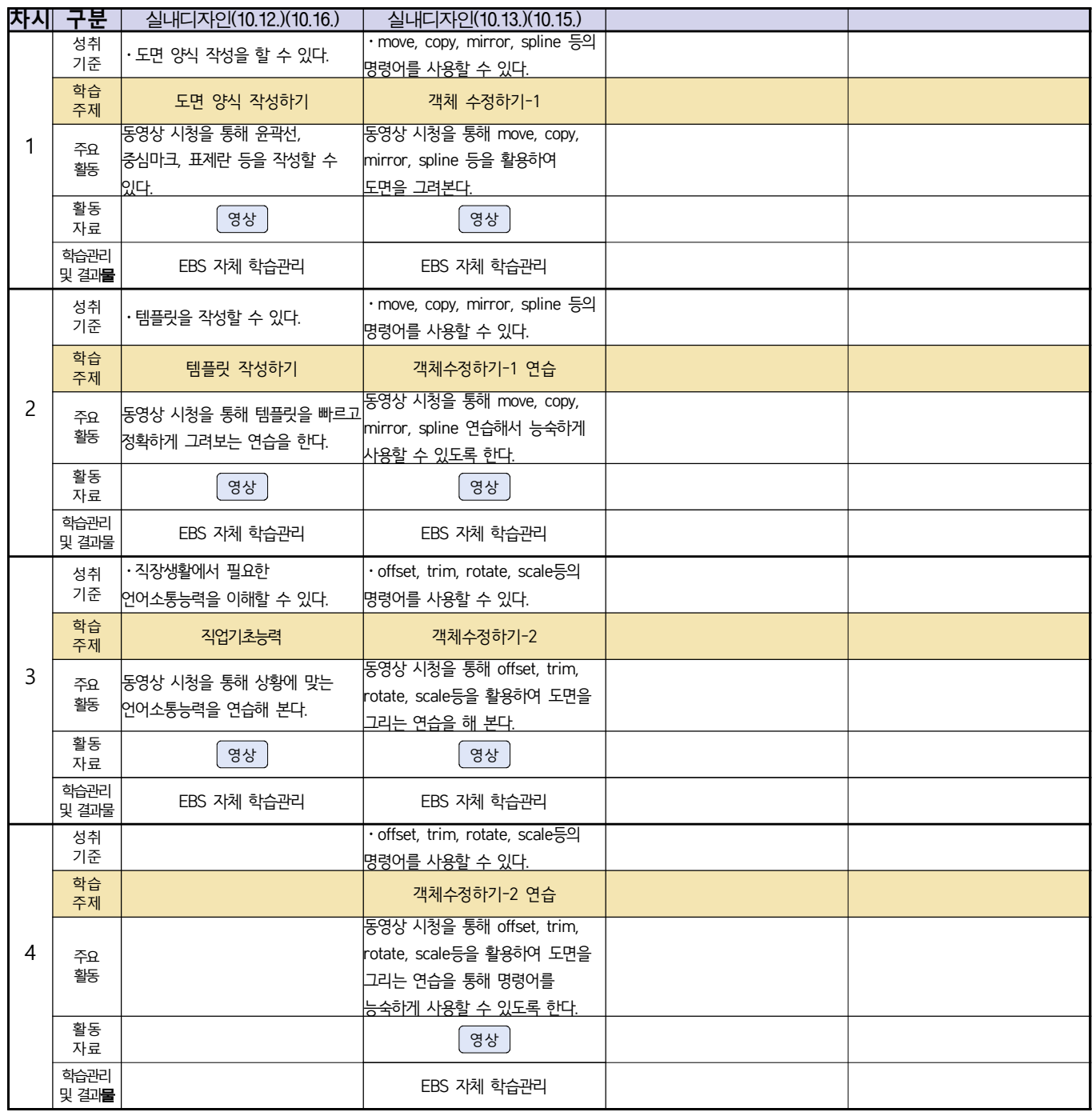

#### 건축인테리어과 3학년 NCS\_건축도장시공 온라인 수업계획

#### 담당교사 : 송OO

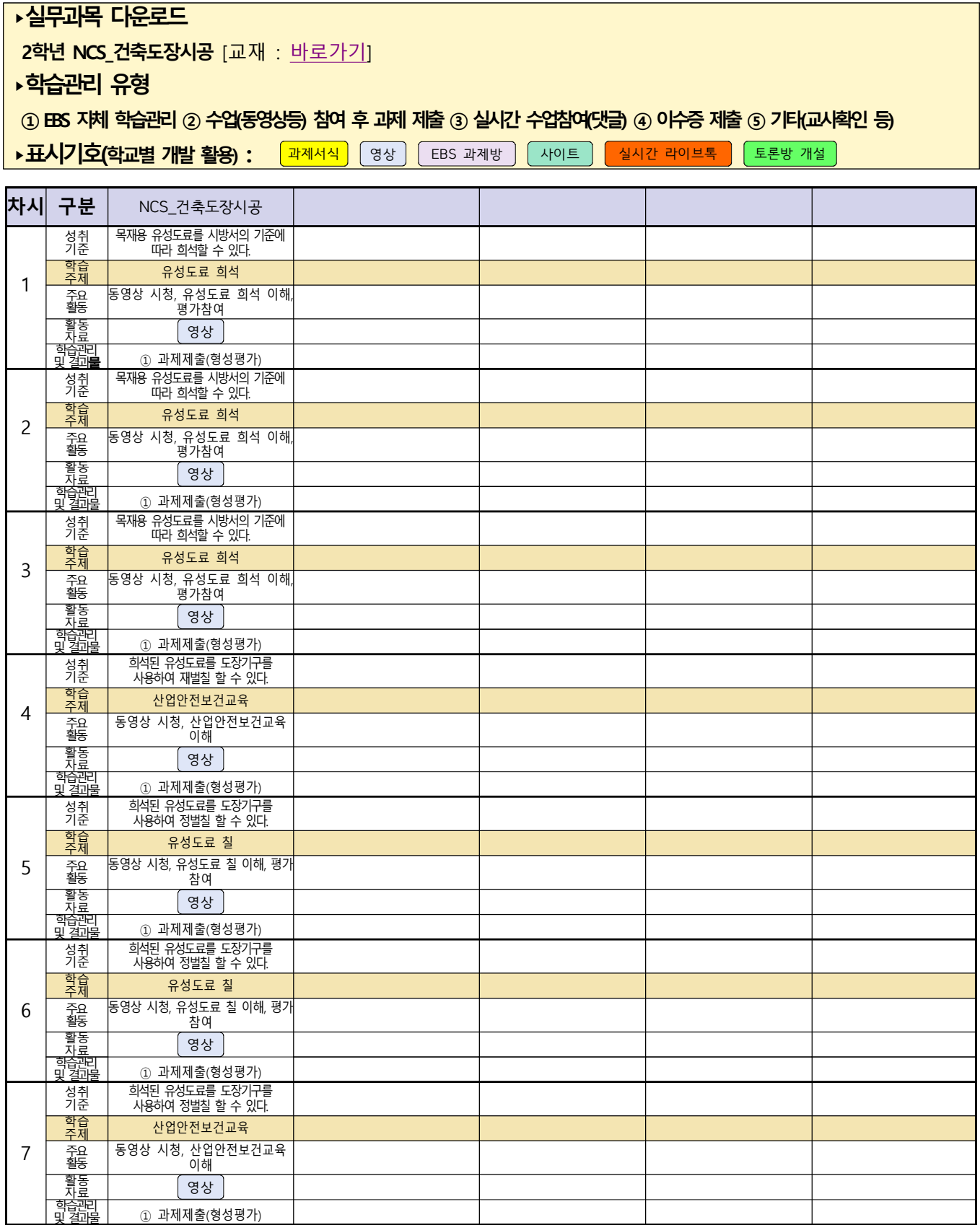

### 신재생에너지과 송변전배전설비운영 3학년 온라인 수업계획

#### 담당교사 : 강OO, 한OO

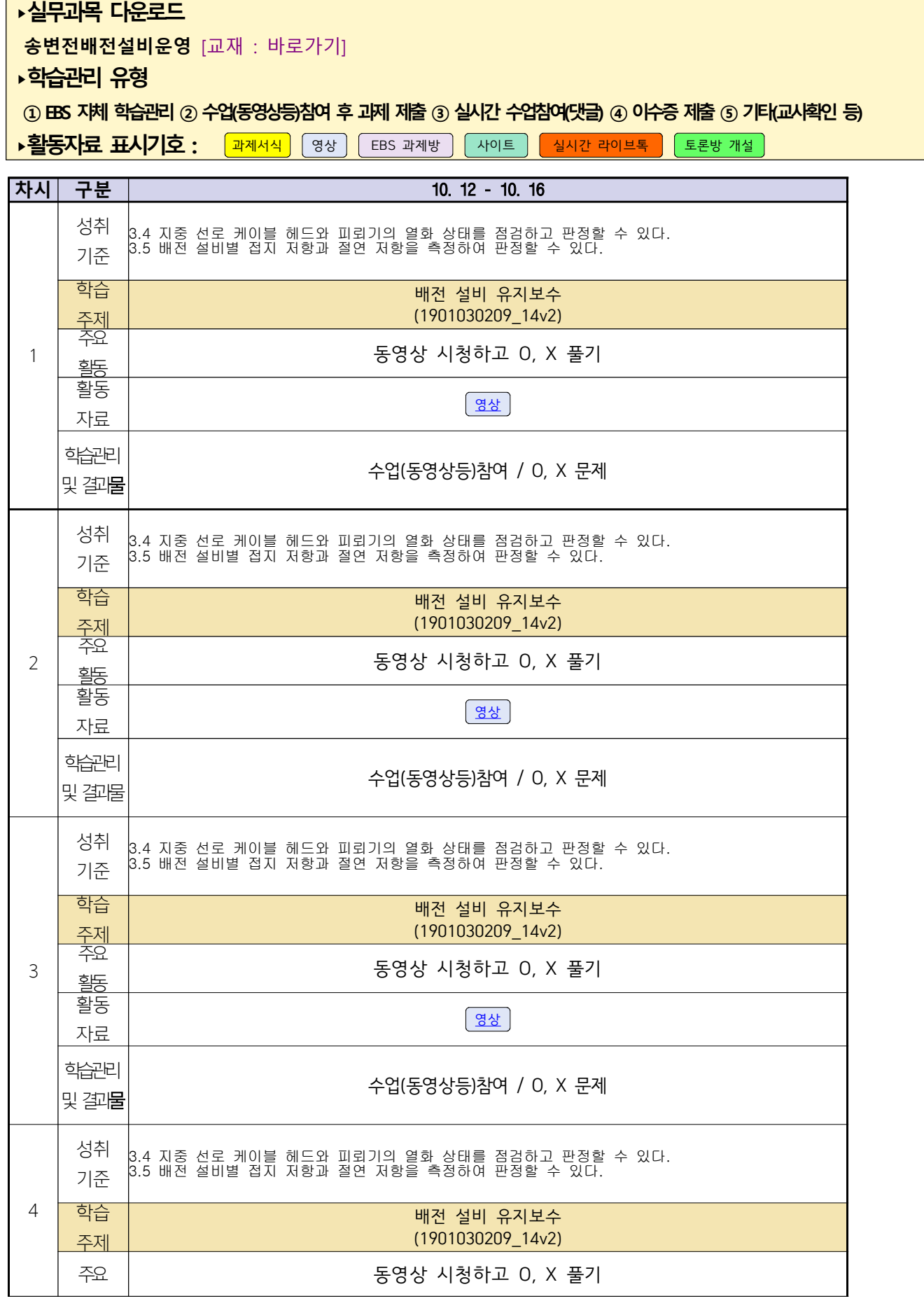

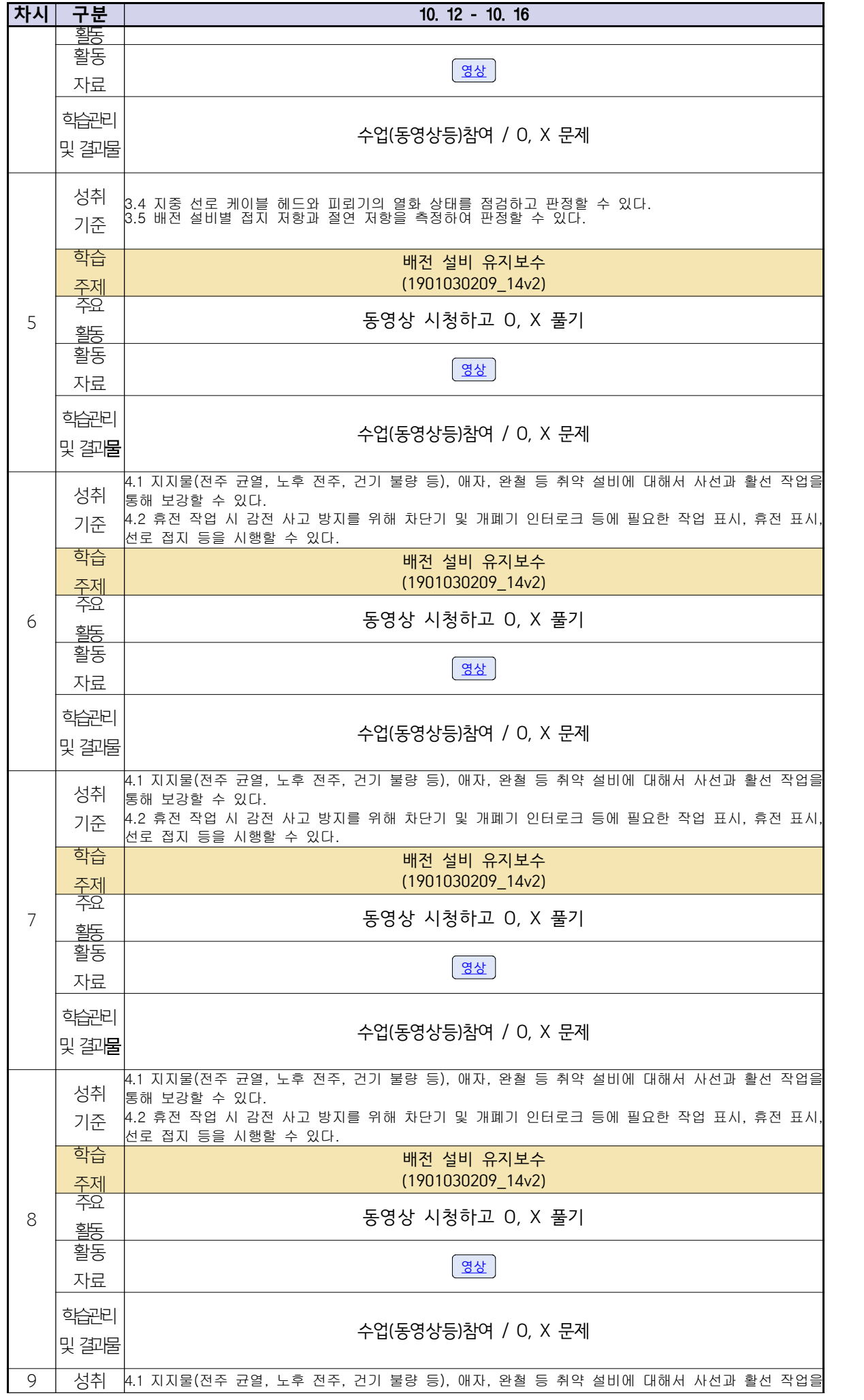

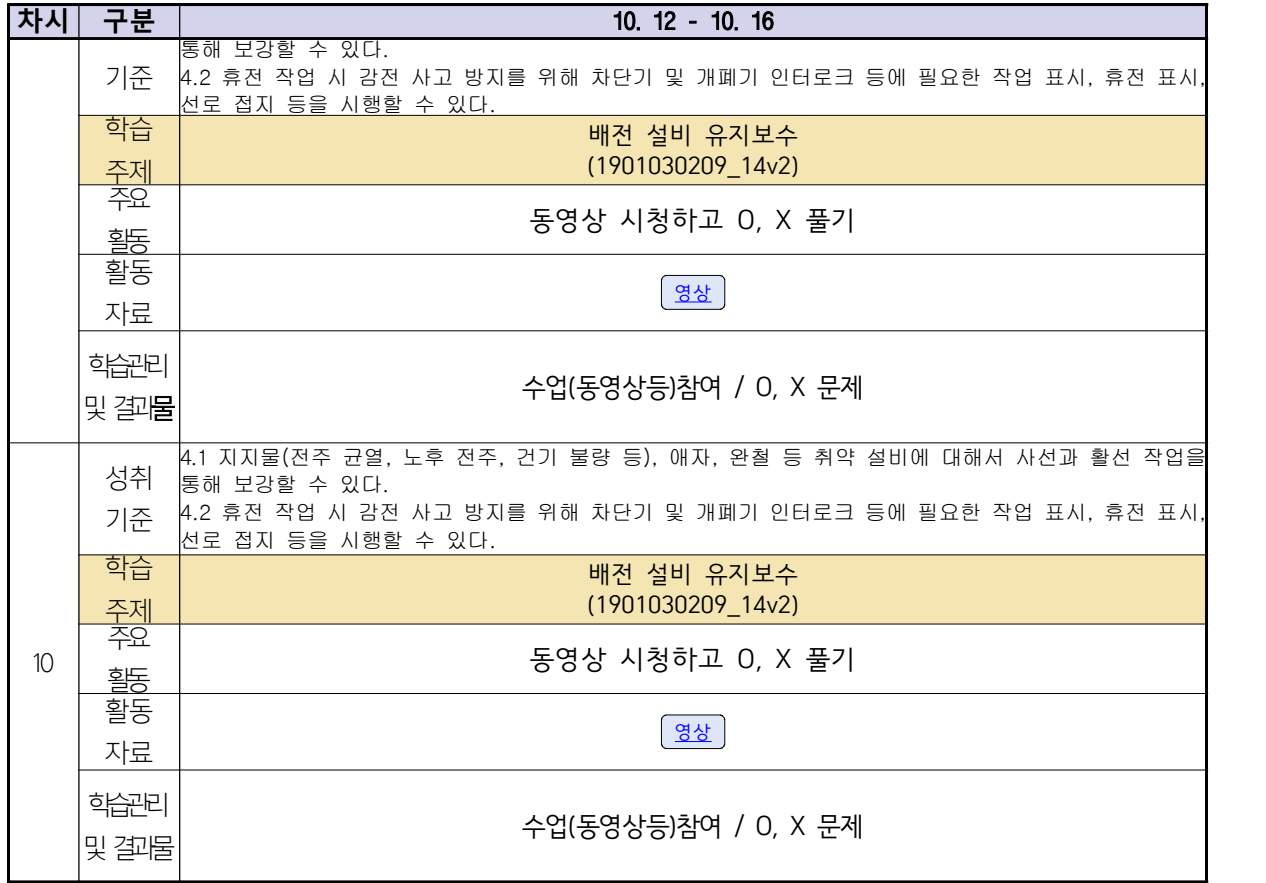

 **( 3 )학년 보통과 · 전문과**

### **숭의과학기술고등학교 ( 진로와직업 )원격수업 계획 10.12. ~ 10.16.**

**구분 10.12.(월) 10.13.(화) 10.14.(수) 10.15.(목) 10.16.(금) 학과 반** 3 보통과 3 3 보통과 2 3 건축 인테리어과 2반 3 자동차과 1 3 자동화 기계과 1반 성취기준| 12진로12-02 | 12진로12-02 | 12진로12-02 | 12진로12-02 | 12진로12-02 | 학습주제 의사및의예과 | 의사및의예과 철도운전원(기관사) 철도운전원(기관사) 철도운전원(기관사) 및 철도차량운전학과 및 철도차량운전학과 및 철도차량운전학과 활동자료 영상 영상 영상 영상 영상 주요활동 - 동영상시청- | - 동영상시청- | - 동영상시청- | - 동영상시청- | - 동영상시청-ै<sup>8태</sup>│ EBS 자체 학습관리 │ EBS 자체 학습관리 │ EBS 자체 학습관리 │ EBS 자체 학습관리 │ EBS 자체 학습관리 **학과 반** 3 건축<br>3 보통과 1 인테리어과 1반 3 보통과 1 3 자동차과 2반 성취기준 12진로12-02 12진로12-02 12진로12-02 학습주제 철도운전원(기관사) 및 철도차량운전학과 의사및의예과 철도운전원(기관사) 및 철도차량운전학과 활동자료 영상 영상 영상 주요활동 - 동영상시청- - 동영상시청- - 동영상시청- - 동영상시청- - 동영상시청-<sub>형태</sub> EBS 자체 THE EBS 자체 학습관리 EBS 자체 학습관리 EBS 자체 학습관리 **학과 반** 3 신재생 에너지과 1반 성취기준 | 12진로12-02 | 12진로12-02 | 12진로12-02 | 12진로12-02 | 12진로12-02 | 12진로12-02 | 1 학습주제 철도운전원(기관사) 및 철도차량운전학과 활동자료 영상 주요활동 - 동영상시청- - 동영상시청- - 동영상시청- - 동영상시청- - 동영상시청-형태 EBS 자체 학습관리 **학과 반** 3 신재생 에너지과 2반 성취기준 | 12**진로12-02 |** | | | | | | | | | | | | | | | 12<mark>진로12-02 |</mark> | 학습주제 철도운전원(기관사) 및 철도차량운전학과 활동자료 영상 주요활동 - 동영상시청- <sub>형태</sub> | EBS 자체 학습<del>관</del>리 | EBS 자체 학습<del>관</del>리